# Package 'nexus'

February 26, 2024

<span id="page-0-0"></span>Title Sourcing Archaeological Materials by Chemical Composition

Version 0.2.0

Maintainer Nicolas Frerebeau <nicolas.frerebeau@u-bordeaux-montaigne.fr>

Description Exploration and analysis of compositional data in the framework of Aitchison (1986, ISBN: 978-94-010-8324-9). This package provides tools for chemical fingerprinting and source tracking of ancient materials.

License GPL  $(>= 3)$ 

URL <https://packages.tesselle.org/nexus/>,

<https://github.com/tesselle/nexus>

BugReports <https://github.com/tesselle/nexus/issues>

**Depends** R ( $>= 3.5$ ), dimensio ( $>= 0.6.0$ )

**Imports** arkhe  $(>= 1.6.0)$ , graphics, grDevices, isopleuros  $(>= 1.2.0)$ , methods, MASS, stats, utils

**Suggests** cluster, folio  $(>= 1.4.0)$ , igraph, knitr, markdown, rsvg, svglite, tinysnapshot, tinytest

#### VignetteBuilder knitr

Encoding UTF-8

LazyData true

RoxygenNote 7.3.0

Collate 'AllClasses.R' 'AllGenerics.R' 'coerce.R' 'data.R' 'graph.R' 'mix.R' 'mutators.R' 'nexus-internal.R' 'nexus-package.R' 'outliers.R' 'pca.R' 'plot.R' 'reexport.R' 'replace.R' 'show.R' 'simplex.R' 'statistics.R' 'subset.R' 'summary.R' 'transform.R' 'validate.R' 'zzz.R'

#### NeedsCompilation no

Author Nicolas Frerebeau [aut, cre] (<<https://orcid.org/0000-0001-5759-4944>>, Université Bordeaux Montaigne), Anne Philippe [aut] (<<https://orcid.org/0000-0002-5331-5087>>, Université de Nantes),

Brice Lebrun [ctb] (<https://orcid.org/0000-0001-7503-8685>, Logo designer), Arthur Leck [ctb] (<https://orcid.org/0009-0004-8819-9970>, Université Bordeaux Montaigne), Université Bordeaux Montaigne [fnd], CNRS [fnd]

Repository CRAN

Date/Publication 2024-02-26 17:20:02 UTC

# R topics documented:

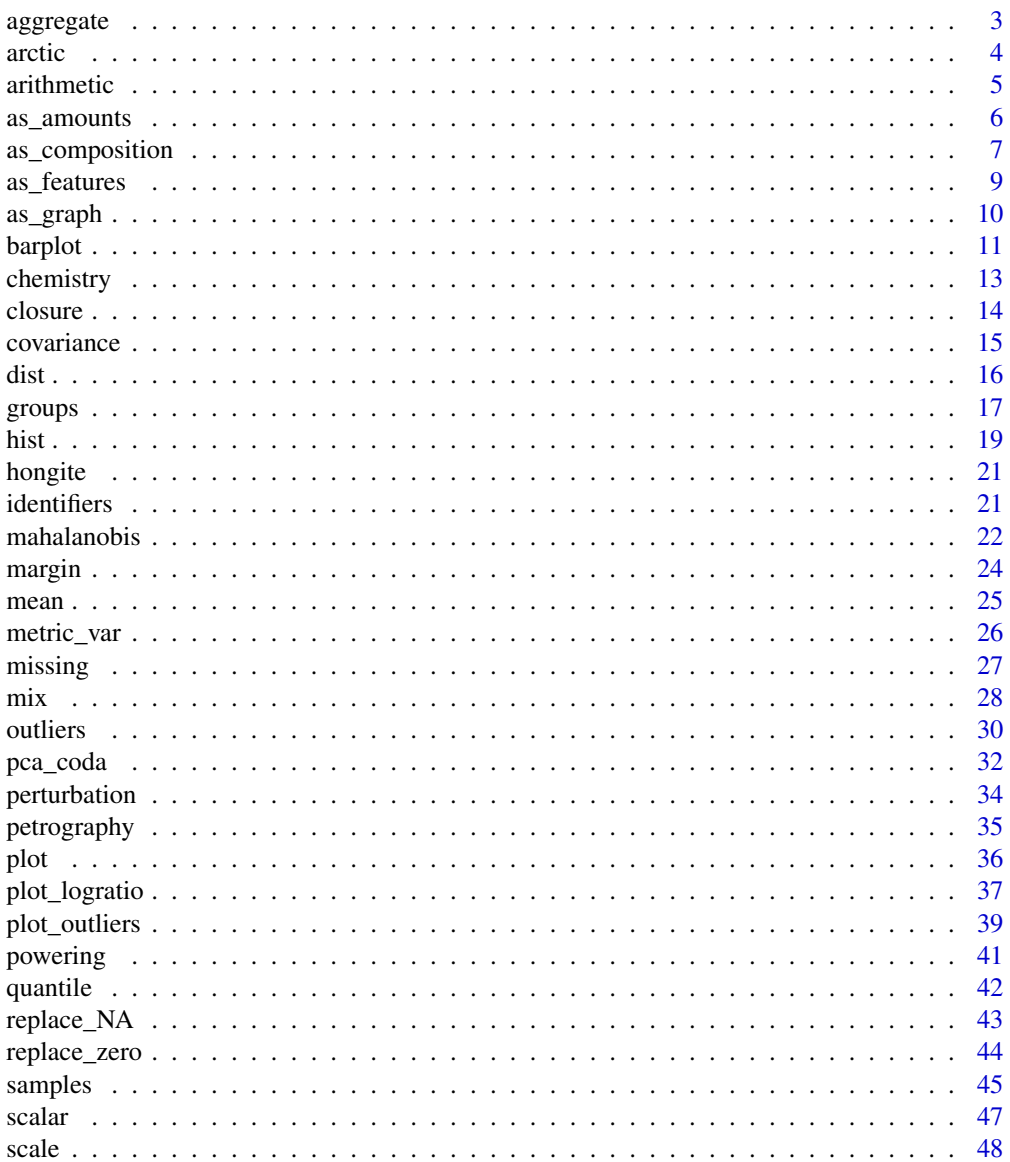

 $\overline{2}$ 

#### <span id="page-2-0"></span>aggregate 3 and 3 and 3 and 3 and 3 and 3 and 3 and 3 and 3 and 3 and 3 and 3 and 3 and 3 and 3 and 3 and 3 and 3 and 3 and 3 and 3 and 3 and 3 and 3 and 3 and 3 and 3 and 3 and 3 and 3 and 3 and 3 and 3 and 3 and 3 and 3

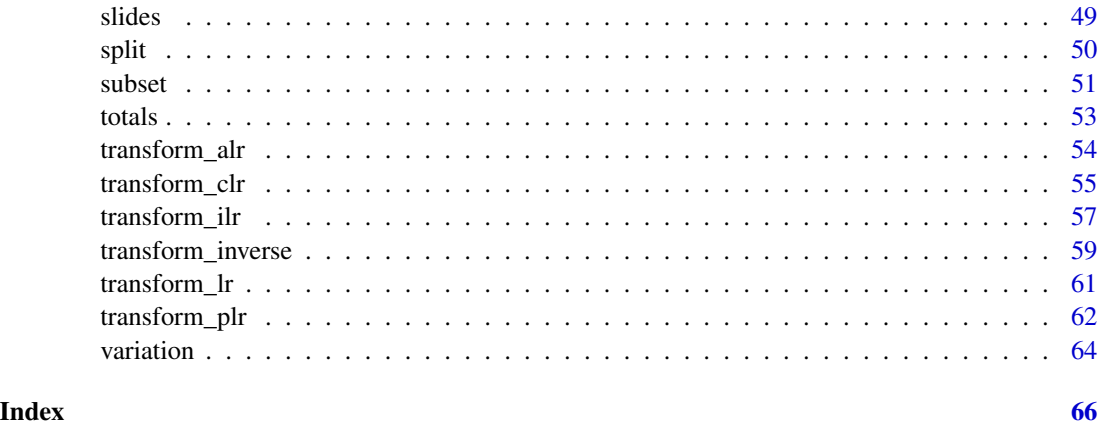

<span id="page-2-1"></span>aggregate *Compute Summary Statistics of Data Subsets*

### Description

Splits the data into subsets, computes summary statistics for each, and returns the result.

### Usage

```
## S4 method for signature 'CompositionMatrix'
aggregate(x, by, FUN, ..., simplify = TRUE, drop = TRUE)
```
### Arguments

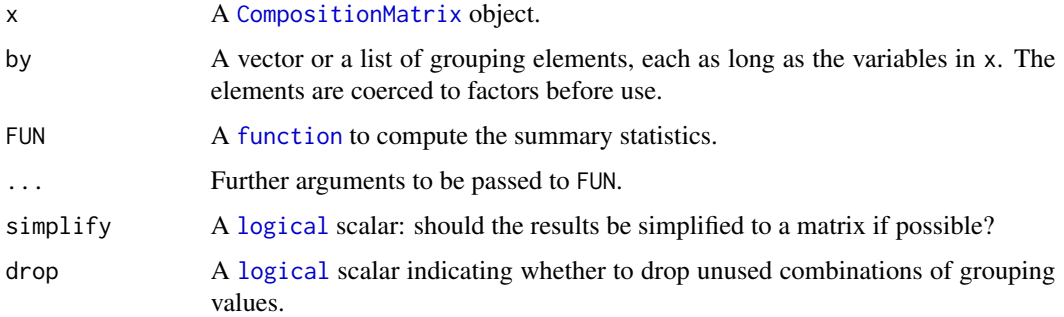

### Value

A [matrix](#page-0-0).

### Author(s)

N. Frerebeau

#### <span id="page-3-0"></span>See Also

```
Other statistics: covariance(), dist, mahalanobis(), margin(), mean(), metric_var(), quantile(),
scale(), variation()
```
#### Examples

```
## Create a data.frame
X <- data.frame(
  samples = c("A", "A", "A", "B", "B", "B", "C", "C", "C"),
  groups = c("X", "X", "X", NA, NA, NA, "Y", "Y", "Y"),
  Ca = c(7.72, 7.32, 3.11, 7.19, 7.41, 5, 4.18, 1, 4.51),Fe = c(6.12, 5.88, 5.12, 6.18, 6.02, 7.14, 5.25, 5.28, 5.72),
  Na = c(0.97, 1.59, 1.25, 0.86, 0.76, 0.51, 0.75, 0.52, 0.56)
)
## Coerce to a compositional matrix
Y <- as_composition(X)
## Compositional mean by sample
aggregate(Y, by = get\_samples(Y), FUN = mean)## Metric variance by group
aggregate(Y, by = get\_groups(Y), FUN = metric\_var)
```
<span id="page-3-1"></span>arctic *Arctic Lake*

#### Description

Sand, silt, clay compositions of 39 sediment samples at different water depths in an Arctic lake.

#### Usage

arctic

### Format

A [data.frame](#page-0-0) with 4 variables:

sand Sand content (percent).

silt Silt content (percent).

clay Clay content (percent).

depth Water depth (m).

#### References

Aitchison, J. (1986). *The Statistical Analysis of Compositional Data*. London: Chapman and Hall.

#### <span id="page-4-0"></span>arithmetic 5

### See Also

Other datasets: [chemistry](#page-12-1), [hongite](#page-20-1), [petrography](#page-34-1), [slides](#page-48-1)

<span id="page-4-1"></span>arithmetic *Operations in the Simplex*

#### Description

Operators performing operations in the simplex.

### Usage

```
x %perturbe% y
```

```
x %power% y
```
## S4 method for signature 'CompositionMatrix,CompositionMatrix' x %perturbe% y

## S4 method for signature 'CompositionMatrix,numeric' x %power% y

```
## S4 method for signature 'numeric,CompositionMatrix'
x %power% y
```
### Arguments

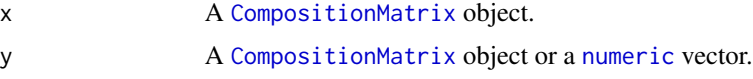

### Details

%perturbe% [Perturbation operation.](#page-33-1) %power% [Powering operation.](#page-40-1)

#### Value

A [CompositionMatrix](#page-0-0) object or a [numeric](#page-0-0) vector (same as x).

### Author(s)

N. Frerebeau

### See Also

Other operations in the simplex: [closure\(](#page-13-1)), [perturbation\(](#page-33-1)), [powering\(](#page-40-1)), [scalar\(](#page-46-1))

### Examples

```
x \leftarrow as_{\text{composition}}(c(1, 2, 3))y \leftarrow as_{\text{composition}}(c(1, 2, 1))## Perturbation
perturbation(x, y)
x + y## Powering
powering(y, 2)
y * 2
## Scalar product
scalar(x, y)
```
<span id="page-5-1"></span>as\_amounts *Coerce to Amounts*

### Description

Coerce to Amounts

#### Usage

```
as_amounts(from, ...)
## S4 method for signature 'CompositionMatrix'
as_amounts(from)
```
### Arguments

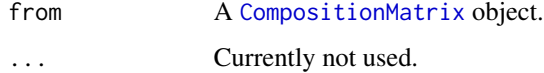

### Value

A [numeric](#page-0-0) [matrix](#page-0-0).

### Author(s)

N. Frerebeau

### See Also

Other compositional data tools: [as\\_composition\(](#page-6-1)), [as\\_features\(](#page-8-1))

<span id="page-5-0"></span>

### <span id="page-6-0"></span>as\_composition 7

### Examples

```
## Create a count matrix
A1 <- matrix(data = as.numeric(sample(1:100, 100, TRUE)), nrow = 20)
## Coerce to compositions
B <- as_composition(A1)
## Row sums are internally stored before coercing to relative frequencies
get_totals(B)
## This allows to restore the source data
A2 \leq -as_{\text{amounds}}(B)## Coerce to a data.frame
X \leftarrow data . frame(B)head(X)
```
<span id="page-6-1"></span>as\_composition *Coerce to a Closed Compositional Matrix*

#### Description

Coerces an object to a CompositionMatrix object.

#### Usage

```
as_composition(from, ...)
## S4 method for signature 'numeric'
as_composition(from)
## S4 method for signature 'matrix'
as_composition(from)
## S4 method for signature 'data.frame'
as_composition(
  from,
  codes = NULL,
  samples = NULL,
  groups = NULL,
  auto = getOption("nexus.autodetect"),
  verbose = getOption("nexus.verbose")
\mathcal{L}
```
### Arguments

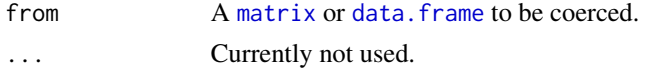

<span id="page-7-0"></span>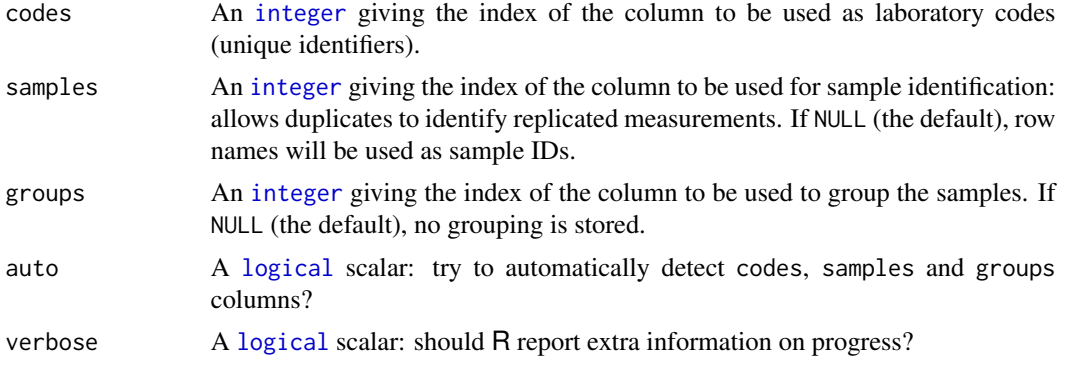

#### Details

The [CompositionMatrix](#page-0-0) class has special slots:

- codes for [laboratory codes,](#page-20-2)
- samples for [repeated measurements/observation,](#page-44-1)
- groups to [group data by site/area.](#page-0-0)

When coercing a data.frame to a [CompositionMatrix](#page-0-0) object, an attempt is made to automatically assign values to these slots by mapping column names (case insensitive, plural insensitive). This behavior can be disabled by setting options(nexus.autodetect = FALSE) or overridden by explicitly specifying the columns to be used.

See vignette("nexus").

### Value

A [CompositionMatrix](#page-0-0) object.

### Note

All non-numeric variable will be removed.

#### Author(s)

N. Frerebeau

#### See Also

Other compositional data tools: [as\\_amounts\(](#page-5-1)), [as\\_features\(](#page-8-1))

```
## Create a count matrix
A1 <- matrix(data = as.numeric(sample(1:100, 100, TRUE)), nrow = 20)
## Coerce to compositions
B <- as_composition(A1)
```
### <span id="page-8-0"></span>as\_features 9

## Row sums are internally stored before coercing to relative frequencies get\_totals(B) ## This allows to restore the source data  $A2 \leq -as_{\text{amounds}}(B)$ ## Coerce to a data.frame  $X \leftarrow data . frame(B)$ head(X)

<span id="page-8-1"></span>as\_features *Coerce to Features*

### Description

Converts an object to a collection of features.

### Usage

as\_features(from, ...)

## S4 method for signature 'CompositionMatrix' as\_features(from)

### Arguments

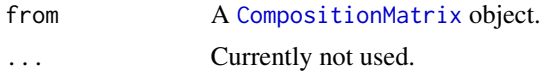

### Value

A [data.frame](#page-0-0) with all informations as extra columns.

#### Author(s)

N. Frerebeau

#### See Also

Other compositional data tools: [as\\_amounts\(](#page-5-1)), [as\\_composition\(](#page-6-1))

```
## Create a count matrix
A1 <- matrix(data = as.numeric(sample(1:100, 100, TRUE)), nrow = 20)
## Coerce to compositions
B <- as_composition(A1)
```
#### <span id="page-9-0"></span>10 as a graph set of the set of the set of the set of the set of the set of the set of the set of the set of the set of the set of the set of the set of the set of the set of the set of the set of the set of the set of the

## Row sums are internally stored before coercing to relative frequencies get\_totals(B) ## This allows to restore the source data  $A2 \leftarrow as_{=}$ amounts $(B)$ ## Coerce to a data.frame X <- data.frame(B) head(X)

<span id="page-9-1"></span>as\_graph *Graph of Log-ratios*

### Description

Produces a graph of log-ratios.

### Usage

```
as_graph(object, ...)
## S4 method for signature 'LR'
as_graph(object)
## S4 method for signature 'ALR'
as_graph(object)
## S4 method for signature 'ILR'
as_graph(object)
```
### Arguments

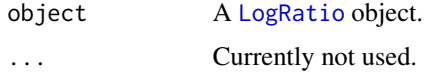

### Value

An igraph graph object.

### Author(s)

N. Frerebeau

### See Also

Other plot methods: [barplot\(](#page-10-1)), [hist\(](#page-18-1)), [plot\\_logratio](#page-36-1), [plot\(](#page-35-1))

#### <span id="page-10-0"></span>barplot that the contract of the contract of the contract of the contract of the contract of the contract of the contract of the contract of the contract of the contract of the contract of the contract of the contract of t

### Examples

```
if (requireNamespace("igraph", quietly = TRUE)) {
library(igraph)
## Data from Aitchison 1986
data("hongite")
## Coerce to compositional data
coda <- as_composition(hongite)
## Pairwise log-ratio
lr <- transform_lr(coda)
lr_graph <- as_graph(lr)
plot(lr_graph)
## Additive log-ratio
alr <- transform_alr(coda)
alr_graph <- as_graph(alr)
plot(alr_graph)
## Isometric log-ratio
ilr <- transform_ilr(coda)
ilr_graph <- as_graph(ilr)
plot(ilr_graph)
plr <- transform_plr(coda)
plr_graph <- as_graph(plr)
plot(plr_graph)
}
```
<span id="page-10-1"></span>barplot *Barplot of Compositional Data*

### Description

Displays a compositional bar chart.

#### Usage

```
## S4 method for signature 'CompositionMatrix'
barplot(
  height,
  ...,
  order = NULL,
  decreasing = FALSE,
  groups = get_groups(height),
  horiz = TRUE,
```
#### 12 barplot

```
xlab = NULL,
 ylab = NULL,
 main = NULL,sub = NULL,ann = graphics::par("ann"),
 axes = TRUE,col = grDevices::hcl.colors(ncol(height), "viridis"),
 legend = list())
```
### Arguments

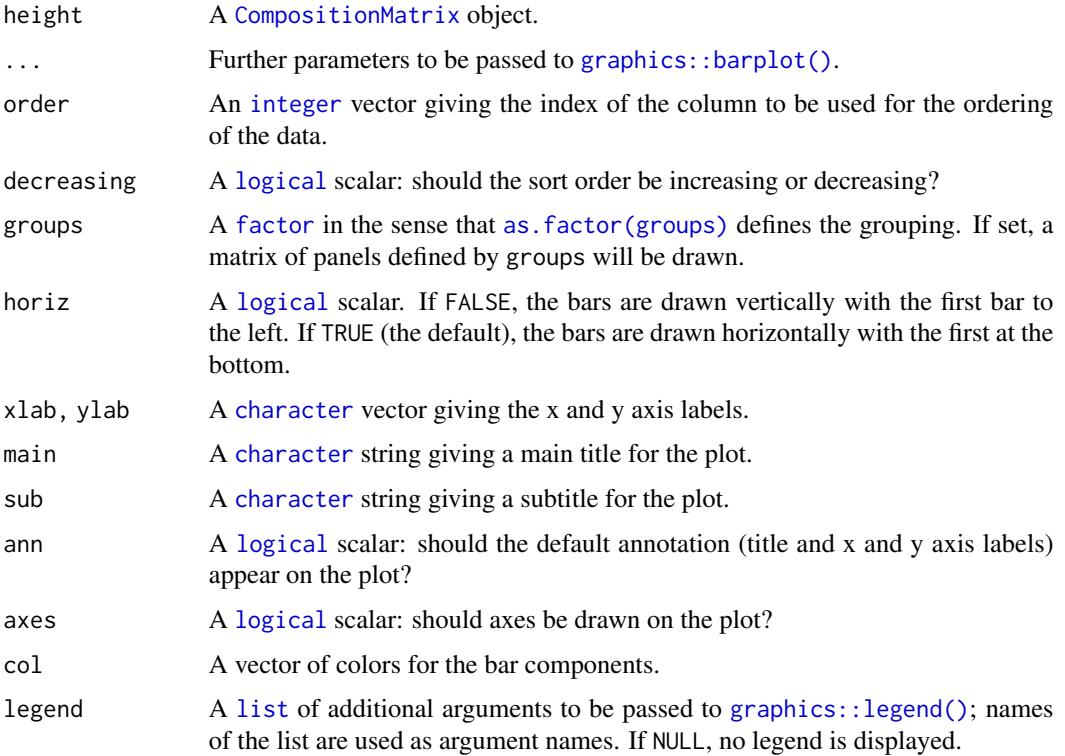

### Value

barplot() is called for its side-effects: is results in a graphic being displayed (invisibly return height).

### Author(s)

N. Frerebeau

### See Also

Other plot methods: [as\\_graph\(](#page-9-1)), [hist\(](#page-18-1)), [plot\\_logratio](#page-36-1), [plot\(](#page-35-1))

<span id="page-11-0"></span>

#### <span id="page-12-0"></span>chemistry and the chemistry of the chemistry of the chemistry of the chemistry of the chemistry of the chemistry of the chemistry of the chemistry of the chemistry of the chemistry of the chemistry of the chemistry of the

#### Examples

```
## Data from Aitchison 1986
data("hongite")
## Coerce to compositional data
coda <- as_composition(hongite)
## Bar plot
barplot(coda, order = 2)
## Data from Day et al. 2011
data("kommos", package = "folio") # Coerce to compositional data
kommos <- remove_NA(kommos, margin = 1) # Remove cases with missing values
coda <- as_composition(kommos, groups = 1) # Use ceramic types for grouping
barplot(coda, order = 1)
barplot(coda, order = 1, horiz = FALSE)
```
<span id="page-12-1"></span>chemistry *Can Sora Chemical Data*

#### Description

Can Sora Chemical Data

### Usage

chemistry

### Format

A [data.frame](#page-0-0) with 30 variables.

#### References

Cau, M.-A. (1999). Importaciones de cerámica tardorromana de cocina en las Iles Balears: el caso de Can Sora (Eivissa). In J. Capel Martinez, *Arqueometria y Arqueologia*, p. 197-219. Granada: Editorial Universidad de Granada. Monografica Arte y Arqueología 47.

#### See Also

Other datasets: [arctic](#page-3-1), [hongite](#page-20-1), [petrography](#page-34-1), [slides](#page-48-1)

<span id="page-13-1"></span><span id="page-13-0"></span>

### Description

Closes compositions to sum up to 1.

### Usage

```
closure(x, \ldots)
```
## S4 method for signature 'numeric'  $closure(x, total = 1, na.rm = FALSE)$ ## S4 method for signature 'matrix'

 $closure(x, total = 1, na.m = FALSE)$ 

#### Arguments

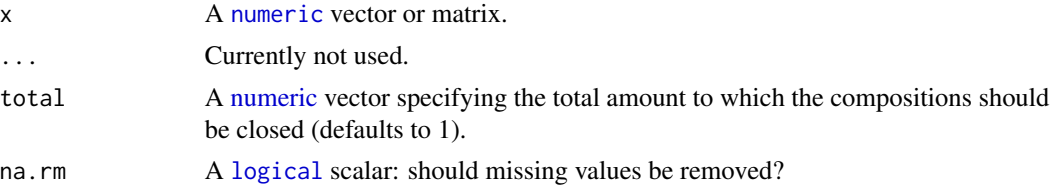

### Value

A [numeric](#page-0-0) vector or matrix (same as x).

### Author(s)

N. Frerebeau

### See Also

Other operations in the simplex: [arithmetic](#page-4-1), [perturbation\(](#page-33-1)), [powering\(](#page-40-1)), [scalar\(](#page-46-1))

```
x \leftarrow as_{\text{composition}}(c(1, 2, 3))y \leftarrow as_{\text{composition}}(c(1, 2, 1))## Perturbation
perturbation(x, y)
x + y## Powering
powering(y, 2)
```
#### <span id="page-14-0"></span>covariance 15

```
y * 2
## Scalar product
scalar(x, y)
```
<span id="page-14-1"></span>covariance *Covariance Matrix*

#### Description

Computes the (centered) log-ratio covariance matrix (see below).

### Usage

```
covariance(x, ...)
## S4 method for signature 'CompositionMatrix'
covariance(x, center = TRUE, method = "pearson")## S4 method for signature 'ALR'
covariance(x, method = "pearson")## S4 method for signature 'CLR'
covariance(x, method = "pearson")
```
### Arguments

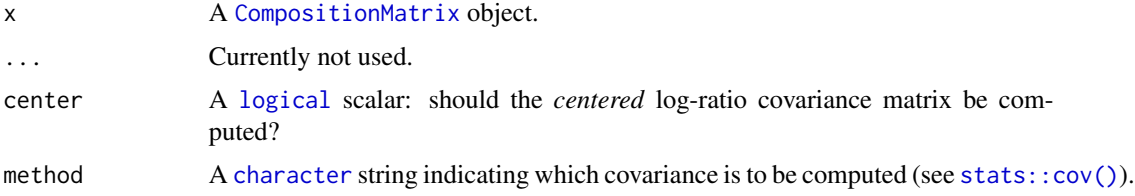

#### Value

A [matrix](#page-0-0).

### Methods (by class)

- covariance(ALR): Computes the log-ratio covariance matrix (Aitchison 1986, definition 4.5).
- covariance(CLR): Computes the centered log-ratio covariance matrix (Aitchison 1986, definition 4.6).

#### Author(s)

N. Frerebeau

### <span id="page-15-0"></span>References

Aitchison, J. (1986). *The Statistical Analysis of Compositional Data*. London: Chapman and Hall, p. 64-91.

Greenacre, M. J. (2019). *Compositional Data Analysis in Practice*. Boca Raton: CRC Press.

### See Also

Other statistics: [aggregate\(](#page-2-1)), [dist](#page-15-1), [mahalanobis\(](#page-21-1)), [margin\(](#page-23-1)), [mean\(](#page-24-1)), [metric\\_var\(](#page-25-1)), [quantile\(](#page-41-1)), [scale\(](#page-47-1)), [variation\(](#page-63-1))

#### Examples

```
## Data from Aitchison 1986
data("hongite")
## Coerce to compositional data
coda <- as_composition(hongite)
## Log-ratio covariance matrix
## (Aitchison 1986, definition 4.5)
covariance(coda, center = FALSE)
## Centered log-ratio covariance matrix
## (Aitchison 1986, definition 4.6)
covariance(coda, center = TRUE)
```
<span id="page-15-1"></span>dist *Distances*

### Description

Computes the log-ratio variance matrix.

#### Usage

```
## S4 method for signature 'CompositionMatrix'
dist(x, method = "euclidean", diag = FALSE, upper = FALSE, p = 2)
```
#### **Arguments**

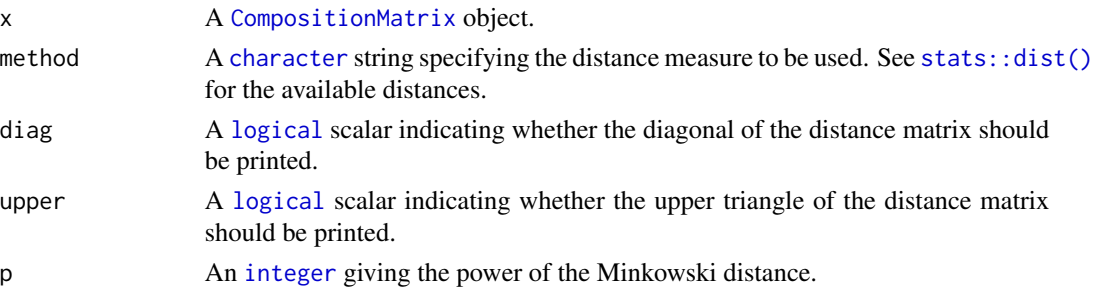

#### <span id="page-16-0"></span>groups and the state of the state of the state of the state of the state of the state of the state of the state of the state of the state of the state of the state of the state of the state of the state of the state of the

### Details

Distances are computed on [CLR-transformed](#page-54-1) data.

### Value

A [stats::dist](#page-0-0) object.

### Author(s)

N. Frerebeau

#### References

Aitchison, J. (1986). *The Statistical Analysis of Compositional Data*. London: Chapman and Hall, p. 64-91.

Greenacre, M. J. (2019). *Compositional Data Analysis in Practice*. Boca Raton: CRC Press.

### See Also

#### [stats::dist\(\)](#page-0-0)

Other statistics: [aggregate\(](#page-2-1)), [covariance\(](#page-14-1)), [mahalanobis\(](#page-21-1)), [margin\(](#page-23-1)), [mean\(](#page-24-1)), [metric\\_var\(](#page-25-1)), [quantile\(](#page-41-1)), [scale\(](#page-47-1)), [variation\(](#page-63-1))

### Examples

## Data from Aitchison 1986 data("hongite") ## Coerce to compositional data coda <- as\_composition(hongite) ## Aitchison distance ## (euclidean distance between CLR-transformed compositions) d <- dist(coda) ## Cluster dendrogram  $h \le -hclust(d, method = "ward.D2")$ plot(h)

<span id="page-16-1"></span>groups *Working With Groups*

#### Description

Retrieves or defines the groups to which the observations belong.

#### 18 groups and the set of the set of the set of the set of the set of the set of the set of the set of the set of the set of the set of the set of the set of the set of the set of the set of the set of the set of the set of

#### Usage

```
any_assigned(x)
is_assigned(x)
get_groups(x)
set_groups(x) <- value
## S4 method for signature 'CompositionMatrix'
is_assigned(x)
## S4 method for signature 'LogRatio'
is_assigned(x)
## S4 method for signature 'OutlierIndex'
is_assigned(x)
## S4 method for signature 'CompositionMatrix'
any_assigned(x)
## S4 method for signature 'LogRatio'
any_assigned(x)
## S4 method for signature 'OutlierIndex'
any_assigned(x)
## S4 method for signature 'CompositionMatrix'
get_groups(x)
## S4 method for signature 'LogRatio'
get_groups(x)
## S4 method for signature 'OutlierIndex'
get_groups(x)
```

```
## S4 replacement method for signature 'CompositionMatrix'
set_groups(x) <- value
```
#### Arguments

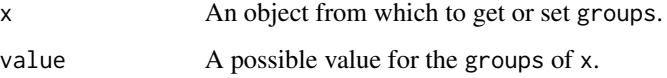

### Details

See vignette("nexus").

## <span id="page-18-0"></span>Value

- set\_groups() returns an object of the same sort as x with the new group names assigned.
- get\_groups() returns a [character](#page-0-0) vector giving the group names of x.
- any\_assigned() returns a [logical](#page-0-0) scalar specifying whether or not x has groups.
- is\_assigned() returns a [logical](#page-0-0) vector specifying whether or not an observation belongs to a group.

#### Author(s)

N. Frerebeau

#### See Also

Other mutators: [identifiers](#page-20-2), [samples](#page-44-1), [split\(](#page-49-1)), [subset\(](#page-50-1)), [totals](#page-52-1)

<span id="page-18-1"></span>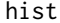

hist *Histogram of Compositional Data*

### Description

Produces an histogram of univariate ILR data (see Filzmoser *et al.*, 2009).

### Usage

```
## S4 method for signature 'CompositionMatrix'
hist(
 x,
  ...,
 freq = FALSE,ncol = NULL,flip = FALSE,
 main = NULL,sub = NULL,ann = graphics::par("ann"),
 axes = TRUE,frame.plot = axes
)
```
#### Arguments

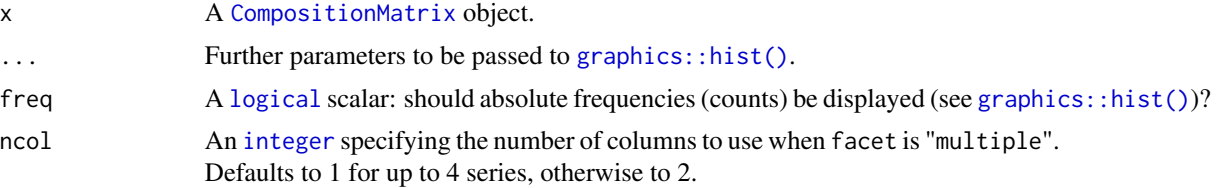

<span id="page-19-0"></span>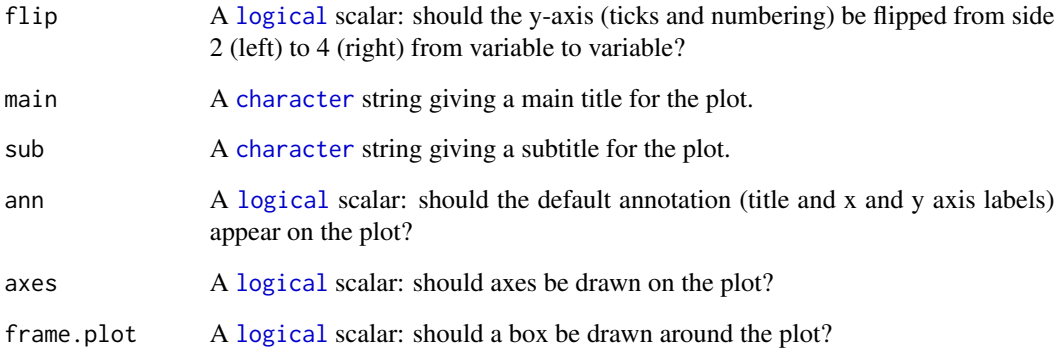

#### Value

hist() is called for its side-effects: is results in a graphic being displayed (invisibly return x).

#### Author(s)

N. Frerebeau

### References

Filzmoser, P., Hron, K. & Reimann, C. (2009). Univariate Statistical Analysis of Environmental (Compositional) Data: Problems and Possibilities. *Science of The Total Environment*, 407(23): 6100-6108. [doi:10.1016/j.scitotenv.2009.08.008.](https://doi.org/10.1016/j.scitotenv.2009.08.008)

### See Also

Other plot methods: [as\\_graph\(](#page-9-1)), [barplot\(](#page-10-1)), [plot\\_logratio](#page-36-1), [plot\(](#page-35-1))

### Examples

```
## Data from Aitchison 1986
data("hongite")
```
## Coerce to compositional data coda <- as\_composition(hongite)

```
## Boxplot plot
hist(coda)
```
hist(coda) hist(coda[, 1, drop = FALSE])

<span id="page-20-1"></span><span id="page-20-0"></span>

### Description

Mineral compositions of 25 rock specimens of hongite type.

### Usage

hongite

### Format

A [data.frame](#page-0-0) with 5 variables (minerals):

- A Albite (percent).
- B Blandite (percent).
- C Cornite (percent).
- D Daubite (percent).
- E Endite (percent).

### References

Aitchison, J. (1986). *The Statistical Analysis of Compositional Data*. London: Chapman and Hall.

#### See Also

Other datasets: [arctic](#page-3-1), [chemistry](#page-12-1), [petrography](#page-34-1), [slides](#page-48-1)

<span id="page-20-2"></span>identifiers *Unique Identifiers*

### Description

Retrieves or defines the unique identifier (eg. laboratory codes) of each observation.

#### 22 mahalanobis

### Usage

```
get_identifiers(x)
set_identifiers(x) <- value
## S4 method for signature 'CompositionMatrix'
get_identifiers(x)
## S4 method for signature 'LogRatio'
get_identifiers(x)
## S4 method for signature 'OutlierIndex'
get_identifiers(x)
## S4 replacement method for signature 'CompositionMatrix'
set_identifiers(x) <- value
```
#### Arguments

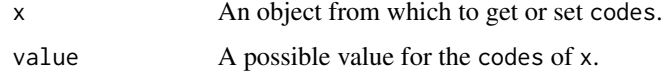

### Details

```
See vignette("nexus").
```
### Value

- set\_identifiers() returns an object of the same sort as x with the new identifiers assigned.
- get\_identifiers() returns a [character](#page-0-0) vector giving the unique identifiers of x.

### Author(s)

N. Frerebeau

### See Also

Other mutators: [groups](#page-16-1), [samples](#page-44-1), [split\(](#page-49-1)), [subset\(](#page-50-1)), [totals](#page-52-1)

<span id="page-21-1"></span>mahalanobis *Mahalanobis Distance*

#### Description

Computes the squared Mahalanobis distance of all rows in x.

<span id="page-21-0"></span>

#### <span id="page-22-0"></span>mahalanobis 23

#### Usage

```
## S4 method for signature 'CompositionMatrix'
mahalanobis(x, center, cov, ..., robust = TRUE, method = c("mve", "mcd"))## S4 method for signature 'ILR'
mahalanobis(x, center, cov, ..., robust = TRUE, method = c("mve", "mcd"))
```
### Arguments

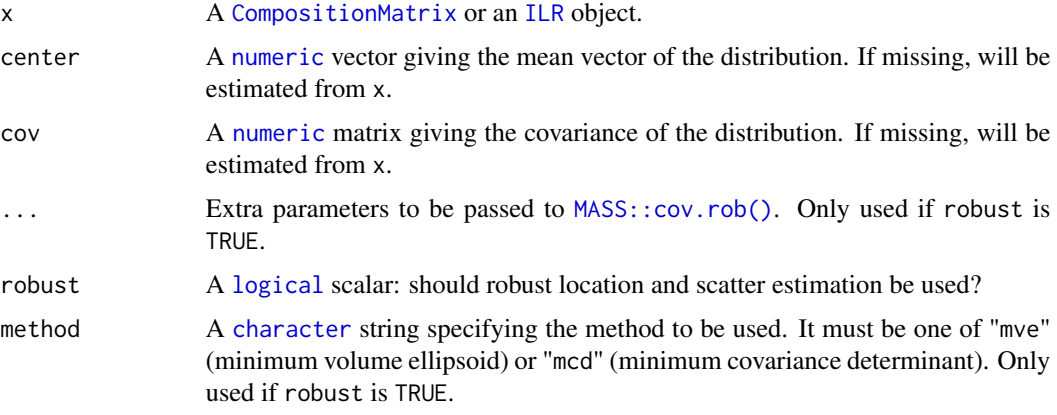

#### Value

A [numeric](#page-0-0) vector.

#### Author(s)

N. Frerebeau

### See Also

[stats::mahalanobis\(\)](#page-0-0)

Other statistics: [aggregate\(](#page-2-1)), [covariance\(](#page-14-1)), [dist](#page-15-1), [margin\(](#page-23-1)), [mean\(](#page-24-1)), [metric\\_var\(](#page-25-1)), [quantile\(](#page-41-1)), [scale\(](#page-47-1)), [variation\(](#page-63-1))

#### Examples

## Data from Aitchison 1986 data("hongite")

## Coerce to compositional data coda <- as\_composition(hongite)

## Mahalanobis distance mahalanobis(coda)

<span id="page-23-1"></span><span id="page-23-0"></span>

### Description

Marginal Compositions

### Usage

```
margin(x, ...)
```

```
## S4 method for signature 'CompositionMatrix'
margin(x, parts = c(1, 2), name = "*")
```
#### Arguments

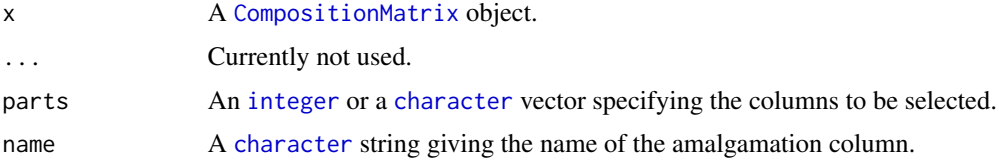

#### Value

A [CompositionMatrix](#page-0-0) object.

### Author(s)

N. Frerebeau

### See Also

```
Other statistics: aggregate(), covariance(), dist, mahalanobis(), mean(), metric_var(),
quantile(), scale(), variation()
```

```
## Data from Aitchison 1986
data("hongite")
```

```
## Coerce to compositional data
coda <- as_composition(hongite)
```

```
## Marginal compositions
mar <- margin(coda, parts = c("B", "D"))
head(mar)
```
<span id="page-24-1"></span><span id="page-24-0"></span>

### Description

Compositional Mean

#### Usage

## S4 method for signature 'CompositionMatrix'  $mean(x, ..., na.rm = FALSE)$ 

### Arguments

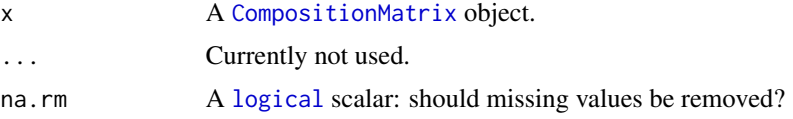

### Details

Closed vector of the columns geometric means.

#### Value

A [numeric](#page-0-0) vector.

#### Author(s)

N. Frerebeau

## References

Aitchison, J. (1986). *The Statistical Analysis of Compositional Data*. London: Chapman and Hall, p. 64-91.

### See Also

```
Other statistics: aggregate(), covariance(), dist, mahalanobis(), margin(), metric_var(),
quantile(), scale(), variation()
```
### Examples

```
## Data from Aitchison 1986
data("hongite")
```
## Coerce to compositional data coda <- as\_composition(hongite)

```
## Mean
mean(coda)
## Quantile
quantile(coda)
## Metric variance
metric_var(coda)
## Metric standard deviation
metric_sd(coda)
```
#### <span id="page-25-1"></span>metric\_var *Metric Variance and Standard Deviation*

### Description

- metric\_var() computes the metric variance (or total variance), i.e. a global measure of spread.
- metric\_sd() computes the metric standard deviation.

### Usage

```
metric\_var(x, \ldots)
```
 $metric_s d(x, \ldots)$ 

## S4 method for signature 'CompositionMatrix' metric\_var(x)

## S4 method for signature 'CompositionMatrix' metric\_sd(x)

#### Arguments

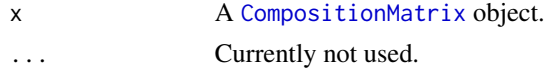

#### Details

The metric variance is the average of the [CLR](#page-54-1) variances.

### Value

A [numeric](#page-0-0) vector.

#### Author(s)

N. Frerebeau

#### <span id="page-26-0"></span>missing 27

#### References

Boogaart, K. G. van den & Tolosana-Delgado, R. (2013). *Analyzing Compositional Data with R*. Berlin Heidelberg: Springer-Verlag. [doi:10.1007/9783642368097.](https://doi.org/10.1007/978-3-642-36809-7)

Hron, K. & Kubáček. L. (2011). Statistical Properties of the Total Variation Estimator for Compositional Data. *Metrika*, 74 (2): 221-230. [doi:10.1007/s0018401002993.](https://doi.org/10.1007/s00184-010-0299-3)

Pawlowsky-Glahn, V. & Egozcue, J. J. (2001). Geometric Approach to Statistical Analysis on the Simplex. *Stochastic Environmental Research and Risk Assessment*, 15(5): 384-398. [doi:10.1007/](https://doi.org/10.1007/s004770100077) [s004770100077.](https://doi.org/10.1007/s004770100077)

#### See Also

Other statistics: [aggregate\(](#page-2-1)), [covariance\(](#page-14-1)), [dist](#page-15-1), [mahalanobis\(](#page-21-1)), [margin\(](#page-23-1)), [mean\(](#page-24-1)), [quantile\(](#page-41-1)), [scale\(](#page-47-1)), [variation\(](#page-63-1))

#### Examples

```
## Data from Aitchison 1986
data("hongite")
```
## Coerce to compositional data coda <- as\_composition(hongite)

## Mean mean(coda)

## Quantile quantile(coda)

```
## Metric variance
metric_var(coda)
```
## Metric standard deviation metric\_sd(coda)

<span id="page-26-1"></span>missing *Missing Values Policy*

#### Description

Missing Values Policy

#### Details

Compositional data are quantitative (positive) descriptions of the parts of some whole, carrying relative, rather than absolute, information (ie. only relative changes are relevant; Aitchison 1986). Basically, two situations can be outlined:

- <span id="page-27-0"></span>• The presence of zeros: these are considered as observed quantities, but which happen to be below the detection limit (thus interpreted as small unknown values).
- The presence of missing values (NA): these indicate that the quantities in question have not been observed.

When creating a [CompositionMatrix](#page-0-0) object, the presence of zero and [NA](#page-0-0) values is allowed: this makes it possible to explore and visualize the data while preserving the missing structure. However, the user must deal with these missing values before proceeding further (e.g. by removing incomplete cases or replacing the values concerned): log-ratio transformations cannot be computed in the presence of missing values.

#### Note

If you need more advanced features (e.g. imputation of missing values), you should consider the compositions or robCompositions package.

#### References

Aitchison, J. (1986). *The Statistical Analysis of Compositional Data*. London: Chapman and Hall.

#### See Also

Other imputation methods: [replace\\_NA\(](#page-42-1)), [replace\\_zero\(](#page-43-1))

mix *Mixed-Mode Analysis*

#### Description

Mixes chemical and petrographic matrices.

#### Usage

```
mix(x, y, \ldots)## S4 method for signature 'matrix,matrix'
mix(x, y, lambda = 1, ...)## S4 method for signature 'dist,dist'
mix(x, y, mu = 0.5)
```
#### Arguments

- x A [matrix](#page-0-0) of chemical compositional data or a [dissimilarity matrix](#page-0-0) for these chemical compositional data.
- y A [matrix](#page-0-0) of coded mineralogical binary data or a [dissimilarity matrix](#page-0-0) for these mineralogical data.

<span id="page-28-0"></span>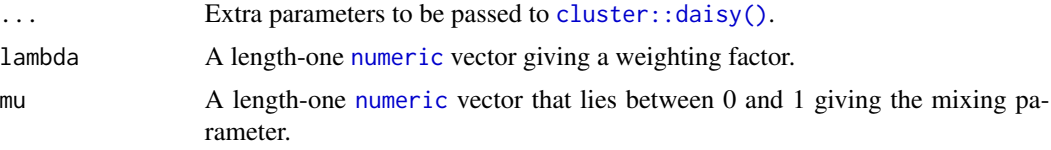

### Value

A [stats::dist](#page-0-0) object.

#### Methods (by class)

- $mix(x = matrix, y = matrix)$ : First approach of mixed-mode analysis.
- $\bullet$  mix(x = dist, y = dist): Second approach of mixed-mode analysis.

#### **Note**

Experimental.

#### Author(s)

N. Frerebeau

#### References

Baxter, M. J., Beardah, C. C., Papageorgiou, I., Cau, M. A., Day, P. M. & Kilikoglou, V. (2008). On Statistical Approaches to the Study of Ceramic Artefacts Using Geochemical and Petrographic Data. *Archaeometry*, 50(1): 142-157. [doi:10.1111/j.14754754.2007.00359.x.](https://doi.org/10.1111/j.1475-4754.2007.00359.x)

Beardah, C. C., Baxter, M. J., Papageorgiou, I. & Cau, M. A. (2003). "Mixed-Mode" Approaches to the Grouping of Ceramic Artefacts Using S-Plus. In M. Doerr and A. Sarris, *The Digital Heritage of Archaeology*, p. 261-266. Athens: Archive of Monuments and Publications, Hellenic Ministry of Culture.

Gower, J. C. (1971). A general coefficient of similarity and some of its properties. *Biometrics*, 27(4):857-874. [doi:10.2307/2528823.](https://doi.org/10.2307/2528823)

```
## Prepare chemical data
data("chemistry")
major <- c("Fe2O3", "Al2O3", "MnO", "P2O5", "TiO2", "MgO", "CaO", "Na2O", "K2O", "SiO2")
chem <- chemistry[-1, major]
## Prepare petrographic data
data("petrography")
petro <- petrography[-c(7, 8), -1]
petro <- cdt(petro) # Get the complete disjunctive table
## First approach
mix1 <- mix(as.matrix(chem), as.matrix(petro), lambda = 2)
```

```
mds1 <- stats::cmdscale(mix1) # Multi-Dimensional Scaling
plot(mds1)
```
### <span id="page-29-1"></span>outliers *Outlier Detection*

## Description

Outlier Detection

#### Usage

```
outliers(object, ...)
## S4 method for signature 'CompositionMatrix'
outliers(
 object,
  ...,
  groups = get_groups(object),
  robust = TRUE,
 method = c("mve", "mcd"),quantile = 0.975\mathcal{L}
```
#### Arguments

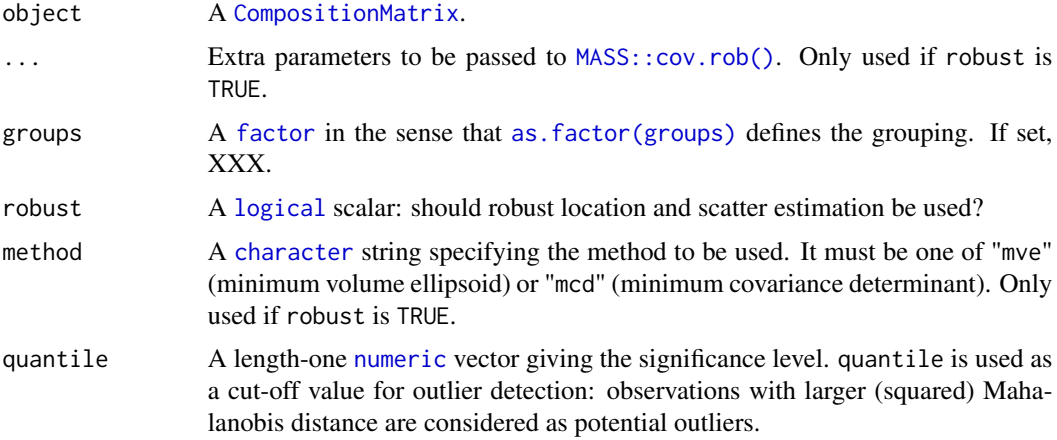

### Details

An outlier can be defined as having a very large Mahalanobis distance from all observations. In this way, a certain proportion of the observations can be identified, e.g. the top 2% of values (i.e. values above the 0.98th percentile of the Chi-2 distribution).

<span id="page-29-0"></span>

#### <span id="page-30-0"></span>outliers 31

On the one hand, the Mahalanobis distance is likely to be strongly affected by the presence of outliers. Rousseeuw and van Zomeren (1990) thus recommend using robust methods (which are not excessively affected by the presence of outliers).

On the other hand, the choice of the threshold for classifying an observation as an outlier should be discussed. There is no apparent reason why a particular threshold should be applicable to all data sets (Filzmoser, Garrett, and Reimann 2005).

#### Value

An [OutlierIndex](#page-0-0) object.

#### Author(s)

N. Frerebeau

#### References

Filzmoser, P., Garrett, R. G. & Reimann, C. (2005). Multivariate outlier detection in exploration geochemistry. *Computers & Geosciences*, 31(5), 579-587. [doi:10.1016/j.cageo.2004.11.013.](https://doi.org/10.1016/j.cageo.2004.11.013)

Filzmoser, P. & Hron, K. (2008). Outlier Detection for Compositional Data Using Robust Methods. *Mathematical Geosciences*, 40(3), 233-248. [doi:10.1007/s1100400791415.](https://doi.org/10.1007/s11004-007-9141-5)

Filzmoser, P., Hron, K. & Reimann, C. (2012). Interpretation of multivariate outliers for compositional data. *Computers & Geosciences*, 39, 77-85. [doi:10.1016/j.cageo.2011.06.014.](https://doi.org/10.1016/j.cageo.2011.06.014)

Rousseeuw, P. J. & van Zomeren, B. C. (1990). Unmasking Multivariate Outliers and Leverage Points. *Journal of the American Statistical Association*, 85(411): 633-639. [doi:10.1080/](https://doi.org/10.1080/01621459.1990.10474920) [01621459.1990.10474920.](https://doi.org/10.1080/01621459.1990.10474920)

Santos, F. (2020). Modern methods for old data: An overview of some robust methods for outliers detection with applications in osteology. *Journal of Archaeological Science: Reports*, 32, 102423. [doi:10.1016/j.jasrep.2020.102423.](https://doi.org/10.1016/j.jasrep.2020.102423)

#### See Also

Other outlier detection methods: [plot\\_outliers](#page-38-1)

```
## Data from Day et al. 2011
data("kommos", package = "folio") # Coerce to compositional data
kommos <- remove_NA(kommos, margin = 1) # Remove cases with missing values
coda <- as_composition(kommos, groups = 1) # Use ceramic types for grouping
## Detect outliers
out <- outliers(coda, groups = NULL, robust = FALSE)
plot(out) # Plot
plot(out, qq = TRUE) # Quantile-Quantile plot
## Detect outliers by group
out <- outliers(coda[, 1:15, drop = FALSE])
```

```
plot(out, ncol = 2) # Plotplot(out, qq = TRUE, ncol = 4) # Quantile-Quantile plot
```
#### pca\_coda *Principal Components Analysis*

### Description

Computes a principal components analysis based on the singular value decomposition.

#### Usage

```
## S4 method for signature 'CompositionMatrix'
pca(
 object,
 center = TRUE,
  scale = FALSE,
 rank = NULL,
  sup_{r}row = NULL,sup\_col = NULL,weight_row = NULL,
 weight_col = NULL
)
## S4 method for signature 'LogRatio'
pca(
 object,
 center = TRUE,
  scale = FALSE,
 rank = NULL,sup_{r}ow = NULL,sup\_col = NULL,weight_row = NULL,
 weight_col = NULL
\mathcal{L}
```
### Arguments

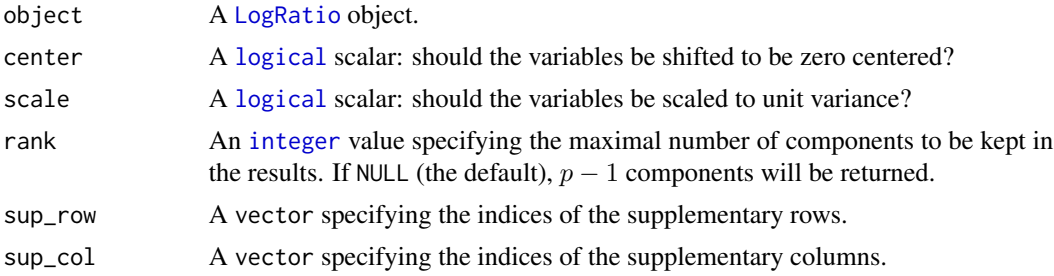

<span id="page-31-0"></span>

#### <span id="page-32-0"></span>pca\_coda 33

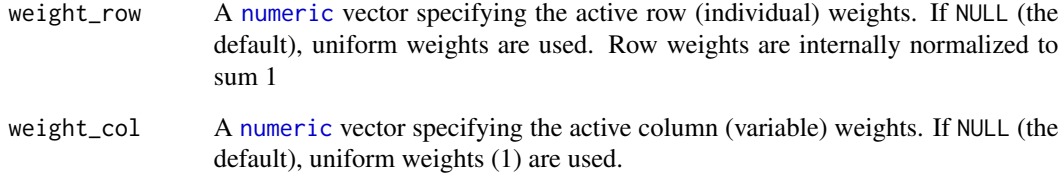

#### Value

A [dimensio::PCA](#page-0-0) object. See package dimensio for details.

### Author(s)

N. Frerebeau

#### References

Aitchison, J. and Greenacre, M. (2002). Biplots of compositional data. *Journal of the Royal Statistical Society: Series C (Applied Statistics)*, 51: 375-392. [doi:10.1111/14679876.00275.](https://doi.org/10.1111/1467-9876.00275)

Filzmoser, P., Hron, K. and Reimann, C. (2009). Principal component analysis for compositional data with outliers. *Environmetrics*, 20: 621-632. [doi:10.1002/env.966.](https://doi.org/10.1002/env.966)

### See Also

```
dimensio::pca(), dimensio::biplot(), dimensio::screeplot(), dimensio::viz_individuals(),
dimensio::viz_variables()
```

```
## Data from Day et al. 2011
data("kommos", package = "folio") # Coerce to compositional data
kommos <- remove_NA(kommos, margin = 1) # Remove cases with missing values
coda \leq as_composition(kommos, groups = 1) # Use ceramic types for grouping
## Centered log-ratio
clr <- transform_clr(coda)
## PCA
X \leftarrow pca(clr, scale = FALSE)## Explore results
viz_individuals(X, highlight = get_groups(coda), pch = 16)
viz_variables(X)
```
<span id="page-33-1"></span><span id="page-33-0"></span>

#### Description

Perturbation of two compositions.

### Usage

```
perturbation(x, y, ...)
## S4 method for signature 'numeric,numeric'
perturbation(x, y)
## S4 method for signature 'CompositionMatrix,numeric'
perturbation(x, y)
## S4 method for signature 'CompositionMatrix,matrix'
perturbation(x, y)
```
### Arguments

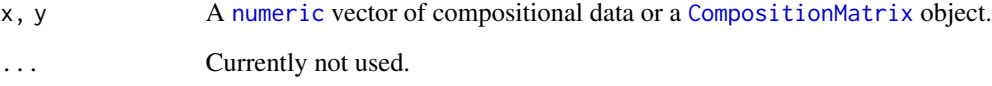

### Details

In compositional geometry, perturbation plays the role of sum (translation). It is the closed componentwise product of two compositions.

### Value

A [numeric](#page-0-0) vector.

#### Author(s)

N. Frerebeau

### See Also

Other operations in the simplex: [arithmetic](#page-4-1), [closure\(](#page-13-1)), [powering\(](#page-40-1)), [scalar\(](#page-46-1))

### <span id="page-34-0"></span>petrography 35

### Examples

```
x \leftarrow as_{\text{composition}}(c(1, 2, 3))y \leftarrow as_{composition}(c(1, 2, 1))## Perturbation
perturbation(x, y)
x + y## Powering
powering(y, 2)
y * 2## Scalar product
scalar(x, y)
```
#### <span id="page-34-1"></span>petrography *Can Sora Petrographic Data*

#### Description

Can Sora Petrographic Data

#### Usage

petrography

#### Format

A [data.frame](#page-0-0) with 21 variables:

- VAR1 Optical activity.
- VAR2 Inclusion orientation.
- VAR3 Void orientation.
- VAR4 Texture.
- VAR5 Special components.
- VAR6 Plutonic rocks.
- VAR7 Volcanic rocks.
- VAR8 Metamorphic rocks.
- VAR9 Sedimentary rocks.
- VAR10 Quartz.
- VAR11 Feldspar.
- VAR12 Plagioclase.
- VAR13 Pyroxenes.
- VAR14 Amphiboles.

<span id="page-35-0"></span>

VAR15 Micas. VAR16 Phyllosilicates. VAR17 Carbonates. VAR18 Other constituents. VAR19 Packing.

### References

Cau, M.-A., Day, P. M., Baxter, M. J., Papageorgiou, I., Iliopoulos, I. & Montana, G. (2004). Exploring Automatic Grouping Procedures in Ceramic Petrology. *Journal of Archaeological Science*, 31(9): 1325-1338. [doi:10.1016/j.jas.2004.03.006.](https://doi.org/10.1016/j.jas.2004.03.006)

### See Also

Other datasets: [arctic](#page-3-1), [chemistry](#page-12-1), [hongite](#page-20-1), [slides](#page-48-1)

<span id="page-35-1"></span>plot *Plot Compositional Data*

#### Description

Displays a matrix of ternary plots.

#### Usage

## S4 method for signature 'CompositionMatrix,missing'  $plot(x, ..., margin = NULL)$ 

### Arguments

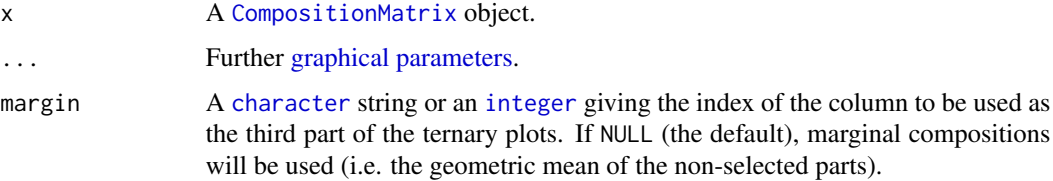

#### Value

plot() is called for its side-effects: is results in a graphic being displayed (invisibly return x).

#### Author(s)

N. Frerebeau

### <span id="page-36-0"></span>plot\_logratio 37

### See Also

[isopleuros::ternary\\_pairs\(\)](#page-0-0), [isopleuros::ternary\\_plot\(\)](#page-0-0) Other plot methods: [as\\_graph\(](#page-9-1)), [barplot\(](#page-10-1)), [hist\(](#page-18-1)), [plot\\_logratio](#page-36-1)

### Examples

## Data from Aitchison 1986 data("hongite")

## Coerce to compositional data coda <- as\_composition(hongite)

## Ternary plots plot(coda)

<span id="page-36-1"></span>plot\_logratio *Plot Log-Ratios*

### Description

Displays a density plot.

### Usage

```
## S4 method for signature 'LogRatio,missing'
plot(
  x,
  ...,
  order = NULL,
  decreasing = FALSE,
  groups = get\_groups(x),
  rug = TRUE,ticksize = 0.05,
  ncol = NULL,flip = FALSE,
  xlab = NULL,
 ylab = NULL,
 main = NULL,ann = graphics::par("ann"),
  axes = TRUE,frame.plot = axes,
  legend = list(x = "topright")\mathcal{E}
```
### Arguments

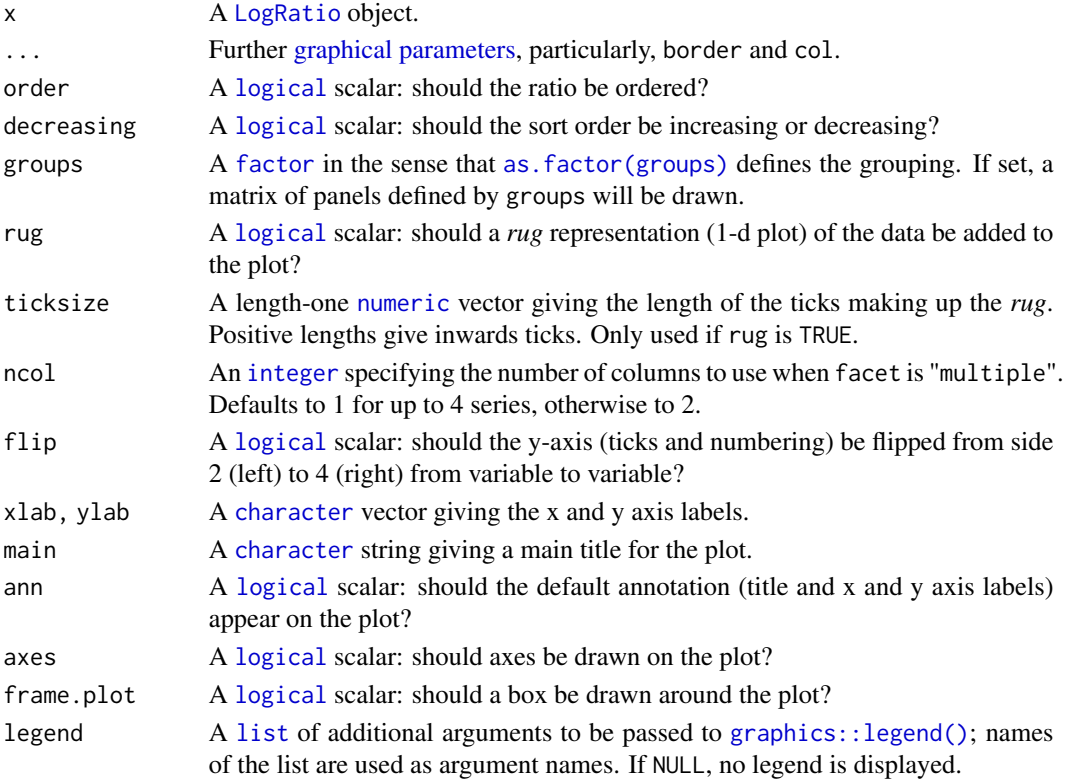

### Value

plot() is called for its side-effects: is results in a graphic being displayed (invisibly return x).

#### Author(s)

N. Frerebeau

#### See Also

Other plot methods: [as\\_graph\(](#page-9-1)), [barplot\(](#page-10-1)), [hist\(](#page-18-1)), [plot\(](#page-35-1))

```
## Data from Day et al. 2011
data("kommos", package = "folio") # Coerce to compositional data
kommos <- remove_NA(kommos, margin = 1) # Remove cases with missing values
coda <- as_composition(kommos, groups = 1) # Use ceramic types for grouping
## Log ratio
clr <- transform_clr(coda)
plot(clr, group = NULL, flip = TRUE, border = "black", col = NA)
plot(clr, flip = TRUE)
```
<span id="page-37-0"></span>

<span id="page-38-1"></span><span id="page-38-0"></span>plot\_outliers *Plot Outliers*

### Description

Plot Outliers

### Usage

```
## S4 method for signature 'OutlierIndex, missing'
plot(
 x,
  ...,
 qq = FALSE,probs = c(0.25, 0.75),
 ncol = NULL,flip = FALSE,
 xlab = NULL,
 ylab = NULL,
 main = NULL,sub = NULL,ann = graphics::par("ann"),
 axes = TRUE,frame.plot = axes,
 panel.first = NULL,
 panel.last = NULL
```

```
)
```
### Arguments

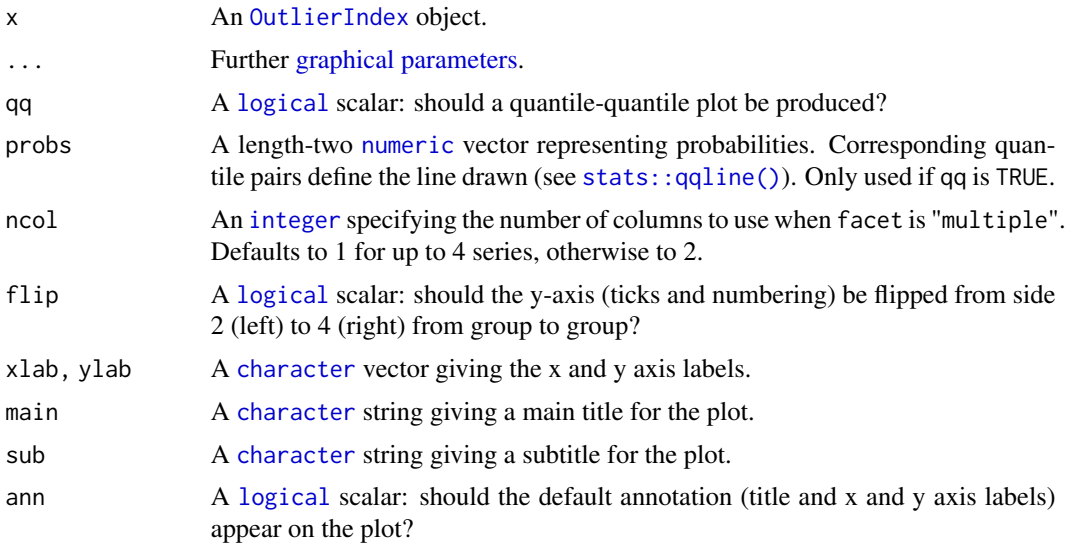

<span id="page-39-0"></span>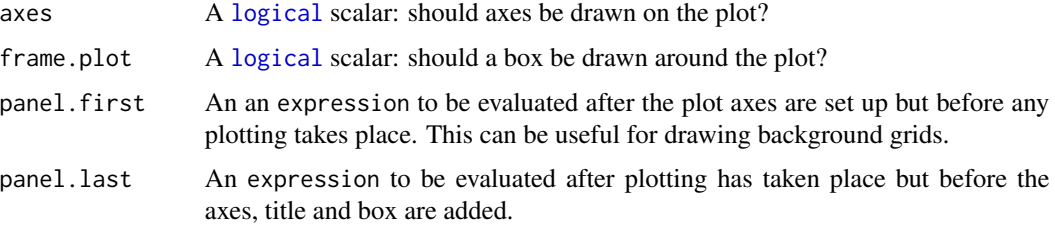

#### Value

plot() is called for its side-effects: is results in a graphic being displayed (invisibly return x).

#### Author(s)

N. Frerebeau

#### References

Filzmoser, P., Garrett, R. G. & Reimann, C. (2005). Multivariate outlier detection in exploration geochemistry. *Computers & Geosciences*, 31(5), 579-587. [doi:10.1016/j.cageo.2004.11.013.](https://doi.org/10.1016/j.cageo.2004.11.013)

Filzmoser, P. & Hron, K. (2008). Outlier Detection for Compositional Data Using Robust Methods. *Mathematical Geosciences*, 40(3), 233-248. [doi:10.1007/s1100400791415.](https://doi.org/10.1007/s11004-007-9141-5)

Filzmoser, P., Hron, K. & Reimann, C. (2012). Interpretation of multivariate outliers for compositional data. *Computers & Geosciences*, 39, 77-85. [doi:10.1016/j.cageo.2011.06.014.](https://doi.org/10.1016/j.cageo.2011.06.014)

### See Also

Other outlier detection methods: [outliers\(](#page-29-1))

```
## Data from Day et al. 2011
data("kommos", package = "folio") # Coerce to compositional data
kommos <- remove_NA(kommos, margin = 1) # Remove cases with missing values
coda \leq as_composition(kommos, groups = 1) # Use ceramic types for grouping
## Detect outliers
out <- outliers(coda, groups = NULL, robust = FALSE)
plot(out) # Plot
plot(out, qq = TRUE) # Quantile-Quantile plot
## Detect outliers by group
out <- outliers(coda[, 1:15, drop = FALSE])
plot(out, ncol = 2) # Plotplot(out, qq = TRUE, ncol = 4) # Quantile-Quantile plot
```
<span id="page-40-1"></span><span id="page-40-0"></span>

#### Description

Perturbation of two compositions.

#### Usage

```
powering(x, a, ...)
## S4 method for signature 'numeric,numeric'
```
powering(x, a)

## S4 method for signature 'CompositionMatrix,numeric' powering(x, a)

#### Arguments

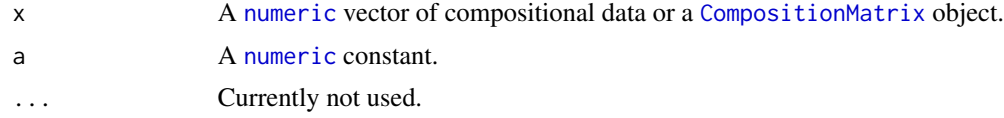

### Details

In compositional geometry, powering replaces the product of a vector by a scalar (scaling) and is defined as the closed powering of the components by a given scalar.

### Value

A [numeric](#page-0-0) vector.

### Author(s)

N. Frerebeau

#### See Also

Other operations in the simplex: [arithmetic](#page-4-1), [closure\(](#page-13-1)), [perturbation\(](#page-33-1)), [scalar\(](#page-46-1))

```
x \leftarrow as_{\text{composition}}(c(1, 2, 3))y \leftarrow as_{\text{common}}(c(1, 2, 1))## Perturbation
perturbation(x, y)
x + y
```
42 quantile and the contract of the contract of the contract of the contract of the contract of the contract of the contract of the contract of the contract of the contract of the contract of the contract of the contract o

```
## Powering
powering(y, 2)
y * 2## Scalar product
scalar(x, y)
```
<span id="page-41-1"></span>quantile *Sample Quantiles*

### Description

Sample Quantiles

#### Usage

## S4 method for signature 'CompositionMatrix' quantile(x, ..., probs =  $seq(0, 1, 0.25)$ , na.rm =  $FALSE$ , names =  $TRUE$ )

### Arguments

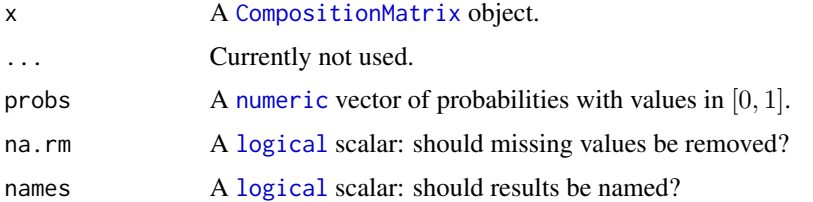

### Value

A [numeric](#page-0-0) matrix.

### Author(s)

N. Frerebeau

#### References

Filzmoser, P., Hron, K. & Reimann, C. (2009). Univariate Statistical Analysis of Environmental (Compositional) Data: Problems and Possibilities. *Science of The Total Environment*, 407(23): 6100-6108. [doi:10.1016/j.scitotenv.2009.08.008.](https://doi.org/10.1016/j.scitotenv.2009.08.008)

#### See Also

```
Other statistics: aggregate(), covariance(), dist, mahalanobis(), margin(), mean(), metric_var(),
scale(), variation()
```
<span id="page-41-0"></span>

### <span id="page-42-0"></span>replace\_NA 43

#### Examples

## Data from Aitchison 1986 data("hongite") ## Coerce to compositional data coda <- as\_composition(hongite) ## Mean mean(coda) ## Quantile quantile(coda) ## Metric variance metric\_var(coda) ## Metric standard deviation

metric\_sd(coda)

<span id="page-42-1"></span>replace\_NA *Missing Values Replacement*

#### Description

Multiplicative replacement of missing values.

#### Usage

```
## S4 method for signature 'CompositionMatrix'
replace_NA(x, value)
```
### Arguments

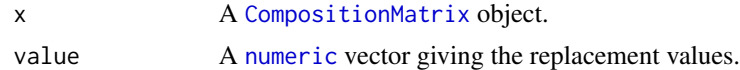

### Value

An [CompositionMatrix](#page-0-0) object, where all missing values have been replaced.

### Author(s)

N. Frerebeau

### References

Martín-Fernández, J. A., Barceló-Vidal, C. & Pawlowsky-Glahn, V. (2003). Dealing with Zeros and Missing Values in Compositional Data Sets Using Nonparametric Imputation. *Mathematical Geology*, 35(3): 253-278. [doi:10.1023/A:1023866030544.](https://doi.org/10.1023/A%3A1023866030544)

### See Also

Other imputation methods: [missing](#page-26-1), [replace\\_zero\(](#page-43-1))

### Examples

```
## Data from Martín-Fernández et al. 2003
X < - data.frame(
 X1 = c(0.0000, 0.1304, 0.1963),
 X2 = c(0.1250, 0.3151, NA),X3 = c(0.1237, NA, NA),
 X4 = c(0.7253, 0.2002, 0.0819),X5 = c(0.0260, 0.3543, 0.0114)
)
## Coerce to a compositional matrix
Y <- as_composition(X)
## Replace zeros
Z \leftarrow \text{replace\_NA}(Y, \text{ value} = 0.2)Z
```
<span id="page-43-1"></span>replace\_zero *Zero-Replacement*

### Description

Multiplicative replacement of zeros.

### Usage

```
## S4 method for signature 'CompositionMatrix'
replace_zero(x, value, delta = 2/3)
```
#### Arguments

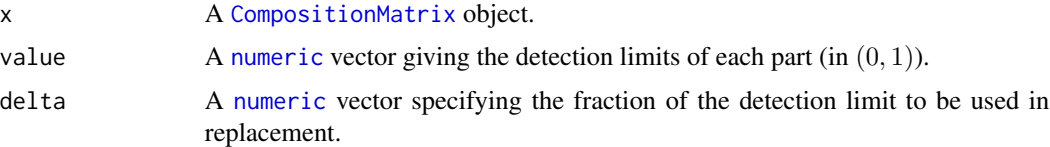

#### Value

An [CompositionMatrix](#page-0-0) object, where all zero values have been replaced.

### Author(s)

N. Frerebeau

<span id="page-43-0"></span>

#### <span id="page-44-0"></span>samples and the samples of the samples of the samples of the samples of the samples of the samples of the samples of the samples of the samples of the samples of the samples of the samples of the samples of the samples of

#### References

Aitchison, J. (1986). *The Statistical Analysis of Compositional Data*. London: Chapman and Hall.

Martín-Fernández, J. A., Barceló-Vidal, C. & Pawlowsky-Glahn, V. (2003). Dealing with Zeros and Missing Values in Compositional Data Sets Using Nonparametric Imputation. *Mathematical Geology*, 35(3): 253-278. [doi:10.1023/A:1023866030544.](https://doi.org/10.1023/A%3A1023866030544)

#### See Also

Other imputation methods: [missing](#page-26-1), [replace\\_NA\(](#page-42-1))

#### Examples

```
## Data from Martín-Fernández et al. 2003
X <- data.frame(
 X1 = c(0.0000, 0.1304, 0.1963),
  X2 = c(0.1250, 0.3151, NA),X3 = c(0.1237, NA, NA),X4 = c(0.7253, 0.2002, 0.0819),
  X5 = c(0.0260, 0.3543, 0.0114)
\lambda## Coerce to a compositional matrix
Y <- as_composition(X)
## Replace zeros
Z \leq replace_zero(Y, value = 0.02, delta = 2/3)
Z
```
<span id="page-44-1"></span>samples *Working With Samples*

### Description

Retrieves or defines the sample names.

#### Usage

```
any_replicated(x)
is_replicated(x)
get_samples(x)
set_samples(x) <- value
## S4 method for signature 'CompositionMatrix'
is_replicated(x)
```
#### <span id="page-45-0"></span>46 samples and the samples of the samples of the samples of the samples of the samples of the samples of the samples

```
## S4 method for signature 'LogRatio'
is_replicated(x)
## S4 method for signature 'OutlierIndex'
is_replicated(x)
## S4 method for signature 'CompositionMatrix'
any_replicated(x)
## S4 method for signature 'LogRatio'
any_replicated(x)
## S4 method for signature 'OutlierIndex'
any_replicated(x)
## S4 method for signature 'CompositionMatrix'
get_samples(x)
## S4 method for signature 'LogRatio'
get_samples(x)
## S4 method for signature 'OutlierIndex'
get_samples(x)
## S4 replacement method for signature 'CompositionMatrix'
set_samples(x) <- value
```
#### Arguments

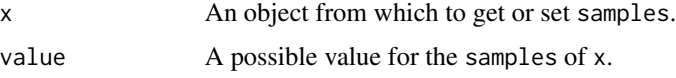

#### Details

In some situations, measurements may have been repeated (e.g. multiple chemical analyses on the same sample). The presence of repeated measurements can be specified by giving several observations the same sample name.

See vignette("nexus").

#### Value

- set\_samples() returns an object of the same sort as x with the new sample names assigned.
- get\_samples() returns a [character](#page-0-0) vector giving the sample names of x.
- any\_replicated() returns a [logical](#page-0-0) scalar specifying whether or not x has replicated observations.
- is\_replicated() returns a [logical](#page-0-0) vector specifying whether or not an observation is a replicate.

#### <span id="page-46-0"></span>scalar the contract of the contract of the contract of the contract of the contract of the contract of the contract of the contract of the contract of the contract of the contract of the contract of the contract of the con

### Author(s)

N. Frerebeau

### See Also

Other mutators: [groups](#page-16-1), [identifiers](#page-20-2), [split\(](#page-49-1)), [subset\(](#page-50-1)), [totals](#page-52-1)

<span id="page-46-1"></span>scalar *Scalar Product*

### Description

Computes the Aitchison scalar product of two compositions.

#### Usage

```
scalar(x, y, ...)## S4 method for signature 'numeric,numeric'
scalar(x, y)
## S4 method for signature 'CompositionMatrix, CompositionMatrix'
scalar(x, y)
```
### Arguments

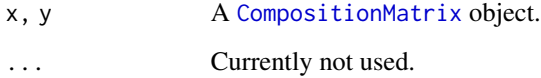

#### Value

A [numeric](#page-0-0) vector.

### Author(s)

N. Frerebeau

### See Also

Other operations in the simplex: [arithmetic](#page-4-1), [closure\(](#page-13-1)), [perturbation\(](#page-33-1)), [powering\(](#page-40-1))

#### Examples

```
x \leftarrow as_{\text{composition}}(c(1, 2, 3))y \leftarrow as_{composition}(c(1, 2, 1))## Perturbation
perturbation(x, y)
x + y## Powering
powering(y, 2)
y * 2## Scalar product
scalar(x, y)
```
<span id="page-47-1"></span>scale *Scaling and Centering of Compositional Data*

#### Description

Scaling and Centering of Compositional Data

#### Usage

```
## S4 method for signature 'CompositionMatrix'
scale(x, center = TRUE, scale = TRUE)
```
### Arguments

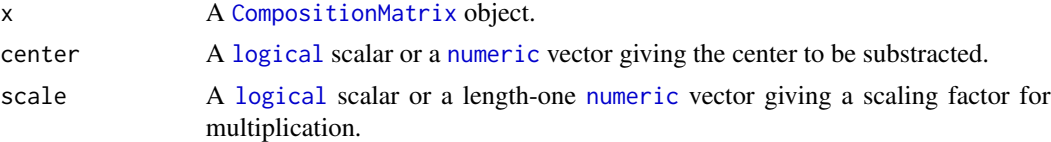

### Value

A [CompositionMatrix](#page-0-0) object.

### Author(s)

N. Frerebeau

### References

Aitchison, J. (1986). *The Statistical Analysis of Compositional Data*. London: Chapman and Hall, p. 64-91.

Boogaart, K. G. van den & Tolosana-Delgado, R. (2013). *Analyzing Compositional Data with R*. Berlin Heidelberg: Springer-Verlag. [doi:10.1007/9783642368097.](https://doi.org/10.1007/978-3-642-36809-7)

<span id="page-47-0"></span>

#### <span id="page-48-0"></span>slides and the set of the set of the set of the set of the set of the set of the set of the set of the set of the set of the set of the set of the set of the set of the set of the set of the set of the set of the set of th

### See Also

```
Other statistics: aggregate(), covariance(), dist, mahalanobis(), margin(), mean(), metric_var(),
quantile(), variation()
```
#### Examples

## Data from Aitchison 1986 data("hongite")

## Coerce to compositional data coda <- as\_composition(hongite)

```
## Center and scale
scaled <- scale(coda, center = TRUE, scale = TRUE)
mean(scaled)
head(scaled)
```
<span id="page-48-1"></span>slides *Thin Sections*

### Description

Mineral compositions of five slides as reported by five analysts.

### Usage

slides

#### Format

A [data.frame](#page-0-0) with 9 variables:

analyst Analyst number.

slide Slide number.

quartz Quartz (percent).

microcline Microcline (percent).

plagioclass Plagioclass (percent).

biotite Biotite (percent).

plagioclass Plagioclass (percent).

muscovite Muscovite (percent).

opaques Opaque minerals (percent).

nonopaques Non-opaque minerals (percent).

### References

Aitchison, J. (1986). *The Statistical Analysis of Compositional Data*. London: Chapman and Hall.

### See Also

Other datasets: [arctic](#page-3-1), [chemistry](#page-12-1), [hongite](#page-20-1), [petrography](#page-34-1)

<span id="page-49-1"></span>split *Divide into Groups*

### Description

Divides the compositional matrix x into the groups defined by f.

#### Usage

```
## S4 method for signature 'CompositionMatrix'
split(x, f, drop = FALSE, ...)
```

```
## S4 method for signature 'LogRatio'
split(x, f, drop = FALSE, ...)
```
### Arguments

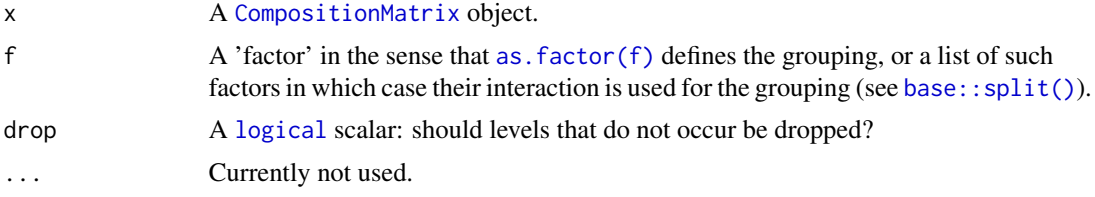

### Value

A list of [CompositionMatrix](#page-0-0) objects.

#### Author(s)

N. Frerebeau

### See Also

Other mutators: [groups](#page-16-1), [identifiers](#page-20-2), [samples](#page-44-1), [subset\(](#page-50-1)), [totals](#page-52-1)

```
## Create a data.frame
X <- data.frame(
  samples = c("A", "A", "A", "B", "B", "B", "C", "C", "C"),
  groups = c("X", "X", "X", "X", NA, NA, "Y", "Y", "Y"),
  Ca = c(7.72, 7.32, 3.11, 7.19, 7.41, 5, 4.18, 1, 4.51),Fe = c(6.12, 5.88, 5.12, 6.18, 6.02, 7.14, 5.25, 5.28, 5.72),
  Na = c(0.97, 1.59, 1.25, 0.86, 0.76, 0.51, 0.75, 0.52, 0.56)
```
<span id="page-49-0"></span>

<span id="page-50-0"></span>subset 51

```
)
## Coerce to a compositional matrix
Y <- as_composition(X)
## Split by group
split(Y, f = get\_groups(Y))## Split by sample
split(Y, f = get\_samples(Y))
```
<span id="page-50-1"></span>

subset *Extract or Replace Parts of an Object*

### Description

Operators acting on objects to extract or replace parts.

#### Usage

```
## S4 method for signature 'CompositionMatrix,missing,missing,missing'
x[i, j, \ldots, drop = TRUE]## S4 method for signature 'CompositionMatrix, missing, missing, logical'
x[i, j, \ldots, drop = TRUE]## S4 method for signature 'CompositionMatrix, index, missing, missing'
x[i, j, ..., drop = TRUE]## S4 method for signature 'CompositionMatrix, index, missing, logical'
x[i, j, \ldots, drop = TRUE]## S4 method for signature 'CompositionMatrix, missing, index, missing'
x[i, j, \ldots, drop = TRUE]## S4 method for signature 'CompositionMatrix, missing, index, logical'
x[i, j, \ldots, drop = TRUE]## S4 method for signature 'CompositionMatrix,index,index,missing'
x[i, j, ..., drop = TRUE]## S4 method for signature 'CompositionMatrix, index, index, logical'
x[i, j, \ldots, drop = TRUE]## S4 method for signature 'OutlierIndex, index, ANY'
x[[i]]
## S4 replacement method for signature 'CompositionMatrix'
```
<span id="page-51-0"></span>52 subset and the subset of the subset of the subset of the subset of the subset of the subset of the subset of the subset of the subset of the subset of the subset of the subset of the subset of the subset of the subset o

```
x[i, j, ...] <- value
```

```
## S4 replacement method for signature 'CompositionMatrix'
x[[i, j, ...]] <- value
```
#### Arguments

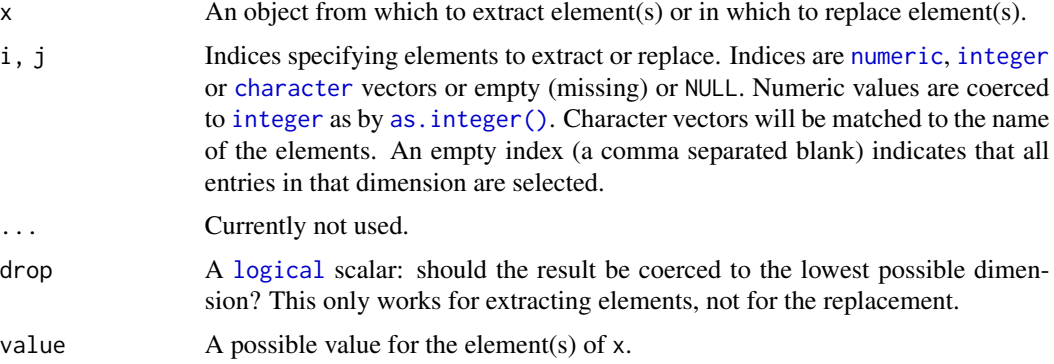

### Value

A subsetted object of the same sort as x.

### Author(s)

N. Frerebeau

#### See Also

Other mutators: [groups](#page-16-1), [identifiers](#page-20-2), [samples](#page-44-1), [split\(](#page-49-1)), [totals](#page-52-1)

```
## Data from Aitchison 1986
data("hongite")
```

```
## Coerce to compositional data
coda <- as_composition(hongite)
head(coda)
```

```
## Subset
coda[[1, 1]] # Get the first value
coda[1] # Get the first value
coda[, ] # Get all values
coda[1, , drop = FALSE] # Get the first row
```

```
## Subcomposition
subcoda <- coda[, 1:3, drop = FALSE] # Get the first three column
head(subcoda)
```
<span id="page-52-1"></span><span id="page-52-0"></span>

### Description

Retrieves or defines the row sums (before closure).

#### Usage

```
get_totals(x)
set_totals(x) <- value
## S4 method for signature 'CompositionMatrix'
get_totals(x)
## S4 replacement method for signature 'CompositionMatrix'
set_totals(x) <- value
```
### Arguments

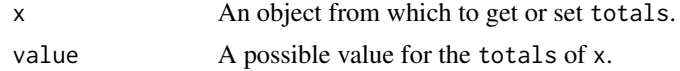

### Value

- set\_totals() returns an object of the same sort as x with the new row sums assigned.
- get\_totals() returns the row sums of x.

#### Author(s)

N. Frerebeau

### See Also

Other mutators: [groups](#page-16-1), [identifiers](#page-20-2), [samples](#page-44-1), [split\(](#page-49-1)), [subset\(](#page-50-1))

```
## Create a count matrix
A1 \le matrix(data = as.numeric(sample(1:100, 100, TRUE)), nrow = 20)
## Coerce to compositions
B <- as_composition(A1)
```

```
## Row sums are internally stored before coercing to relative frequencies
get_totals(B)
```

```
## This allows to restore the source data
A2 \leq -as\_amounts(B)## Coerce to a data.frame
X \leftarrow data-frame(B)head(X)
```
<span id="page-53-1"></span>transform\_alr *Additive Log-Ratios (ALR)*

#### Description

Computes ALR transformation.

### Usage

```
transform_alr(object, ...)
```
## S4 method for signature 'CompositionMatrix' transform\_alr(object, j = ncol(object))

#### Arguments

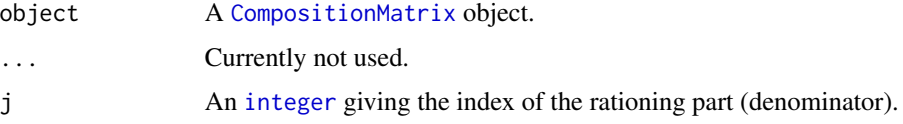

### Details

The ALR transformation is the logratio of a pair of parts with respect to a fixed part.

### Value

An [ALR](#page-0-0) object.

#### Author(s)

N. Frerebeau

### References

Aitchison, J. (1986). *The Statistical Analysis of Compositional Data*. London: Chapman and Hall. Greenacre, M. J. (2019). *Compositional Data Analysis in Practice*. Boca Raton: CRC Press. Greenacre, M. J. (2021). Compositional Data Analysis. *Annual Review of Statistics and Its Application*, 8(1): 271-299. [doi:10.1146/annurevstatistics042720124436.](https://doi.org/10.1146/annurev-statistics-042720-124436)

<span id="page-53-0"></span>

### <span id="page-54-0"></span>transform\_clr 55

### See Also

```
Other log-ratio transformations: transform_clr(), transform_ilr(), transform_inverse(),
transform_lr(), transform_plr()
```
#### Examples

```
## Data from Aitchison 1986
data("hongite")
## Coerce to compositional data
coda <- as_composition(hongite)
## Pairwise log-ratio
lr <- transform_lr(coda)
## Centered log-ratio
clr <- transform_clr(coda)
## Additive log-ratio
alr <- transform_alr(coda)
## Isometric log-ratio
ilr <- transform_ilr(coda)
plr <- transform_plr(coda)
## Inverse transformation
inv_clr <- transform_inverse(clr)
all.equal(coda, inv_clr)
inv_alr <- transform_inverse(alr)
all.equal(coda, inv_alr)
inv_ilr <- transform_inverse(ilr)
all.equal(coda, inv_ilr)
inv_plr <- transform_inverse(plr)
all.equal(coda, inv_plr)
```
<span id="page-54-1"></span>transform\_clr *Centered Log-Ratios (CLR)*

### Description

Computes CLR transformation.

#### Usage

transform\_clr(object, ...)

```
## S4 method for signature 'CompositionMatrix'
transform_clr(object, weights = FALSE)
```
#### Arguments

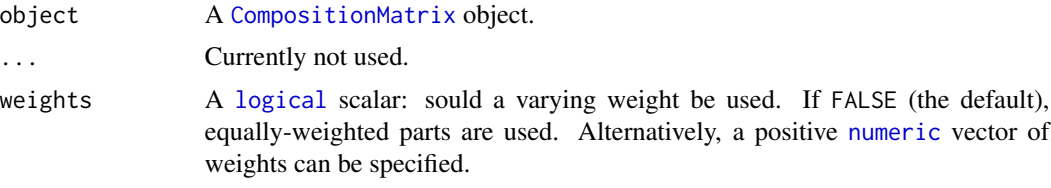

#### Details

The CLR transformation computes the log of each part relative to the geometric mean of all parts.

#### Value

A [CLR](#page-0-0) object.

### Author(s)

N. Frerebeau

### References

Aitchison, J. (1986). *The Statistical Analysis of Compositional Data*. London: Chapman and Hall. Greenacre, M. J. (2019). *Compositional Data Analysis in Practice*. Boca Raton: CRC Press. Greenacre, M. J. (2021). Compositional Data Analysis. *Annual Review of Statistics and Its Application*, 8(1): 271-299. [doi:10.1146/annurevstatistics042720124436.](https://doi.org/10.1146/annurev-statistics-042720-124436)

### See Also

Other log-ratio transformations: [transform\\_alr\(](#page-53-1)), [transform\\_ilr\(](#page-56-1)), [transform\\_inverse\(](#page-58-1)), [transform\\_lr\(](#page-60-1)), [transform\\_plr\(](#page-61-1))

### Examples

```
## Data from Aitchison 1986
data("hongite")
```
## Coerce to compositional data coda <- as\_composition(hongite)

## Pairwise log-ratio lr <- transform\_lr(coda)

## Centered log-ratio clr <- transform\_clr(coda)

## Additive log-ratio

#### <span id="page-56-0"></span>transform\_ilr 57

```
alr <- transform_alr(coda)
## Isometric log-ratio
ilr <- transform_ilr(coda)
plr <- transform_plr(coda)
## Inverse transformation
inv_clr <- transform_inverse(clr)
all.equal(coda, inv_clr)
inv_alr <- transform_inverse(alr)
all.equal(coda, inv_alr)
inv_ilr <- transform_inverse(ilr)
all.equal(coda, inv_ilr)
inv_plr <- transform_inverse(plr)
all.equal(coda, inv_plr)
```
<span id="page-56-1"></span>transform\_ilr *Isometric Log-Ratios (ILR)*

#### Description

Computes ILR transformations.

#### Usage

```
transform_ilr(object, base, ...)
```
## S4 method for signature 'CompositionMatrix,missing' transform\_ilr(object)

## S4 method for signature 'CompositionMatrix, matrix' transform\_ilr(object, base)

### Arguments

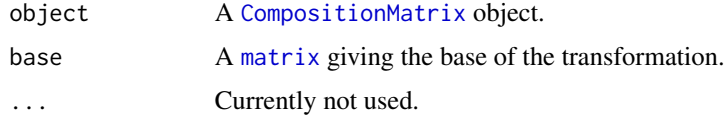

### Details

The ILR transformation provides the coordinates of any composition with respect to a given orthonormal basis. transform\_ilr() uses the orthonormal basis (Helmert matrix) originally defined by Egozcue *et al.* (2003).

#### Value

An [ILR](#page-0-0) object.

### Author(s)

N. Frerebeau

### References

Egozcue, J. J., Pawlowsky-Glahn, V., Mateu-Figueras, G. & Barceló-Vidal, C. (2003). Isometric Logratio Transformations for Compositional Data Analysis. *Mathematical Geology*, 35(3), 279- 300. [doi:10.1023/A:1023818214614.](https://doi.org/10.1023/A%3A1023818214614)

Greenacre, M. J. (2019). *Compositional Data Analysis in Practice*. Boca Raton: CRC Press.

Greenacre, M. J. (2021). Compositional Data Analysis. *Annual Review of Statistics and Its Application*, 8(1): 271-299. [doi:10.1146/annurevstatistics042720124436.](https://doi.org/10.1146/annurev-statistics-042720-124436)

### See Also

Other log-ratio transformations: [transform\\_alr\(](#page-53-1)), [transform\\_clr\(](#page-54-1)), [transform\\_inverse\(](#page-58-1)), [transform\\_lr\(](#page-60-1)), [transform\\_plr\(](#page-61-1))

#### Examples

```
## Data from Aitchison 1986
data("hongite")
## Coerce to compositional data
```
coda <- as\_composition(hongite)

```
## Pairwise log-ratio
lr <- transform_lr(coda)
```
## Centered log-ratio clr <- transform\_clr(coda)

## Additive log-ratio alr <- transform\_alr(coda)

```
## Isometric log-ratio
ilr <- transform_ilr(coda)
plr <- transform_plr(coda)
```

```
## Inverse transformation
inv_clr <- transform_inverse(clr)
all.equal(coda, inv_clr)
```
inv\_alr <- transform\_inverse(alr) all.equal(coda, inv\_alr)

```
inv_ilr <- transform_inverse(ilr)
```
<span id="page-57-0"></span>

### <span id="page-58-0"></span>transform\_inverse 59

```
all.equal(coda, inv_ilr)
inv_plr <- transform_inverse(plr)
all.equal(coda, inv_plr)
```
<span id="page-58-1"></span>transform\_inverse *Inverse Log-Ratio Transformation*

### Description

Computes inverse log-ratio transformations.

### Usage

```
transform_inverse(object, origin, ...)
```
## S4 method for signature 'CLR,missing' transform\_inverse(object)

## S4 method for signature 'ALR,missing' transform\_inverse(object)

## S4 method for signature 'ILR,missing' transform\_inverse(object)

## S4 method for signature 'matrix,ILR' transform\_inverse(object, origin)

### Arguments

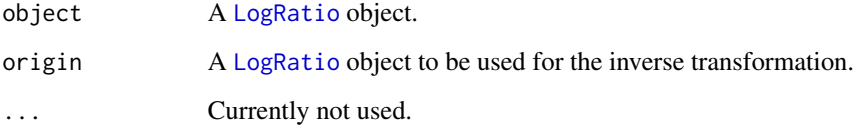

#### Value

A [CompositionMatrix](#page-0-0) object.

### Author(s)

N. Frerebeau

#### <span id="page-59-0"></span>References

Aitchison, J. (1986). *The Statistical Analysis of Compositional Data*. London: Chapman and Hall.

Egozcue, J. J., Pawlowsky-Glahn, V., Mateu-Figueras, G. & Barceló-Vidal, C. (2003). Isometric Logratio Transformations for Compositional Data Analysis. *Mathematical Geology*, 35(3), 279- 300. [doi:10.1023/A:1023818214614.](https://doi.org/10.1023/A%3A1023818214614)

Fišerová, E. & Hron, K. (2011). On the Interpretation of Orthonormal Coordinates for Compositional Data. *Mathematical Geosciences*, 43(4), 455-468. [doi:10.1007/s110040119333x.](https://doi.org/10.1007/s11004-011-9333-x)

Greenacre, M. J. (2019). *Compositional Data Analysis in Practice*. Boca Raton: CRC Press.

#### See Also

Other log-ratio transformations: [transform\\_alr\(](#page-53-1)), [transform\\_clr\(](#page-54-1)), [transform\\_ilr\(](#page-56-1)), [transform\\_lr\(](#page-60-1)), [transform\\_plr\(](#page-61-1))

```
## Data from Aitchison 1986
data("hongite")
## Coerce to compositional data
coda <- as_composition(hongite)
## Pairwise log-ratio
lr <- transform_lr(coda)
## Centered log-ratio
clr <- transform_clr(coda)
## Additive log-ratio
alr <- transform_alr(coda)
## Isometric log-ratio
ilr <- transform_ilr(coda)
plr <- transform_plr(coda)
## Inverse transformation
inv_clr <- transform_inverse(clr)
all.equal(coda, inv_clr)
inv_alr <- transform_inverse(alr)
all.equal(coda, inv_alr)
inv_ilr <- transform_inverse(ilr)
all.equal(coda, inv_ilr)
inv_plr <- transform_inverse(plr)
all.equal(coda, inv_plr)
```
<span id="page-60-1"></span><span id="page-60-0"></span>

#### Description

Computes all pairwise log-ratio transformation.

#### Usage

```
transform_lr(object, ...)
```
## S4 method for signature 'CompositionMatrix' transform\_lr(object)

### Arguments

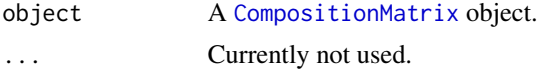

#### Value

A [LR](#page-0-0) object.

#### Author(s)

N. Frerebeau

#### References

Aitchison, J. (1986). *The Statistical Analysis of Compositional Data*. London: Chapman and Hall.

Greenacre, M. J. (2019). *Compositional Data Analysis in Practice*. Boca Raton: CRC Press.

Greenacre, M. J. (2021). Compositional Data Analysis. *Annual Review of Statistics and Its Application*, 8(1): 271-299. [doi:10.1146/annurevstatistics042720124436.](https://doi.org/10.1146/annurev-statistics-042720-124436)

### See Also

Other log-ratio transformations: [transform\\_alr\(](#page-53-1)), [transform\\_clr\(](#page-54-1)), [transform\\_ilr\(](#page-56-1)), [transform\\_inverse\(](#page-58-1)), [transform\\_plr\(](#page-61-1))

### Examples

```
## Data from Aitchison 1986
data("hongite")
```
## Coerce to compositional data coda <- as\_composition(hongite)

## Pairwise log-ratio

```
lr <- transform_lr(coda)
## Centered log-ratio
clr <- transform_clr(coda)
## Additive log-ratio
alr <- transform_alr(coda)
## Isometric log-ratio
ilr <- transform_ilr(coda)
plr <- transform_plr(coda)
## Inverse transformation
inv_clr <- transform_inverse(clr)
all.equal(coda, inv_clr)
inv_alr <- transform_inverse(alr)
all.equal(coda, inv_alr)
inv_ilr <- transform_inverse(ilr)
all.equal(coda, inv_ilr)
inv_plr <- transform_inverse(plr)
all.equal(coda, inv_plr)
```
<span id="page-61-1"></span>transform\_plr *Pivot Log-Ratios (PLR)*

### Description

Computes PLR transformations.

#### Usage

```
transform_plr(object, ...)
```

```
## S4 method for signature 'CompositionMatrix'
transform_plr(object, pivot = 1)
```
### Arguments

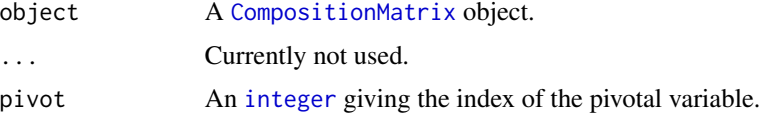

### Value

A [PLR](#page-0-0) object.

<span id="page-61-0"></span>

#### <span id="page-62-0"></span>transform\_plr 63

#### Author(s)

N. Frerebeau

#### References

Fišerová, E. & Hron, K. (2011). On the Interpretation of Orthonormal Coordinates for Compositional Data. *Mathematical Geosciences*, 43(4), 455-468. [doi:10.1007/s110040119333x.](https://doi.org/10.1007/s11004-011-9333-x)

Greenacre, M. J. (2019). *Compositional Data Analysis in Practice*. Boca Raton: CRC Press.

Greenacre, M. J. (2021). Compositional Data Analysis. *Annual Review of Statistics and Its Application*, 8(1): 271-299. [doi:10.1146/annurevstatistics042720124436.](https://doi.org/10.1146/annurev-statistics-042720-124436)

Hron, K., Filzmoser, P., de Caritat, P., Fišerová, E. & Gardlo, A. (2017). Weighted Pivot Coordinates for Compositional Data and Their Application to Geochemical Mapping. *Mathematical Geosciences*, 49(6), 797-814. [doi:10.1007/s110040179684z.](https://doi.org/10.1007/s11004-017-9684-z)

#### See Also

Other log-ratio transformations: [transform\\_alr\(](#page-53-1)), [transform\\_clr\(](#page-54-1)), [transform\\_ilr\(](#page-56-1)), [transform\\_inverse\(](#page-58-1)), [transform\\_lr\(](#page-60-1))

#### Examples

```
## Data from Aitchison 1986
data("hongite")
```
## Coerce to compositional data coda <- as\_composition(hongite)

```
## Pairwise log-ratio
lr <- transform_lr(coda)
```

```
## Centered log-ratio
clr <- transform_clr(coda)
```

```
## Additive log-ratio
alr <- transform_alr(coda)
```

```
## Isometric log-ratio
ilr <- transform_ilr(coda)
plr <- transform_plr(coda)
```

```
## Inverse transformation
inv_clr <- transform_inverse(clr)
all.equal(coda, inv_clr)
```

```
inv_alr <- transform_inverse(alr)
all.equal(coda, inv_alr)
```

```
inv_ilr <- transform_inverse(ilr)
all.equal(coda, inv_ilr)
```
<span id="page-63-0"></span>64 variation

```
inv_plr <- transform_inverse(plr)
all.equal(coda, inv_plr)
```
<span id="page-63-1"></span>variation *Variation Matrix*

### Description

Computes the variation matrix (Aitchison 1986, definition 4.4).

### Usage

```
variation(x, ...)
## S4 method for signature 'CompositionMatrix'
variation(x)
```
### Arguments

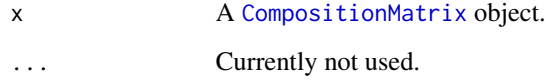

### Value

A [matrix](#page-0-0).

### Author(s)

N. Frerebeau

#### References

Aitchison, J. (1986). *The Statistical Analysis of Compositional Data*. London: Chapman and Hall, p. 64-91.

Greenacre, M. J. (2019). *Compositional Data Analysis in Practice*. Boca Raton: CRC Press.

#### See Also

Other statistics: [aggregate\(](#page-2-1)), [covariance\(](#page-14-1)), [dist](#page-15-1), [mahalanobis\(](#page-21-1)), [margin\(](#page-23-1)), [mean\(](#page-24-1)), [metric\\_var\(](#page-25-1)), [quantile\(](#page-41-1)), [scale\(](#page-47-1))

#### variation 65

### Examples

```
## Data from Aitchison 1986
data("hongite")
```
## Coerce to compositional data coda <- as\_composition(hongite)

```
## Variation matrix
## (Aitchison 1986, definition 4.4)
(varia <- variation(coda))
```

```
## Cluster dendrogram
d <- as.dist(varia)
h \leftarrow \text{hclust}(d, \text{ method} = \text{"ward.D2"})plot(h)
```
# <span id="page-65-0"></span>**Index**

∗ compositional data tools as\_amounts, [6](#page-5-0) as\_composition, [7](#page-6-0) as\_features, [9](#page-8-0) ∗ datasets arctic, [4](#page-3-0) chemistry, [13](#page-12-0) hongite, [21](#page-20-0) petrography, [35](#page-34-0) slides, [49](#page-48-0) ∗ imputation methods missing, [27](#page-26-0) replace\_NA, [43](#page-42-0) replace\_zero, [44](#page-43-0) ∗ log-ratio transformations transform\_alr, [54](#page-53-0) transform\_clr, [55](#page-54-0) transform\_ilr, [57](#page-56-0) transform\_inverse, [59](#page-58-0) transform\_lr, [61](#page-60-0) transform\_plr, [62](#page-61-0) ∗ multivariate analysis pca\_coda, [32](#page-31-0) ∗ mutators groups, [17](#page-16-0) identifiers, [21](#page-20-0) samples, [45](#page-44-0) split, [50](#page-49-0) subset, [51](#page-50-0) totals, [53](#page-52-0) ∗ operations in the simplex arithmetic, [5](#page-4-0) closure, [14](#page-13-0) perturbation, [34](#page-33-0) powering, [41](#page-40-0) scalar, [47](#page-46-0) ∗ outlier detection methods outliers, [30](#page-29-0) plot\_outliers, [39](#page-38-0)

∗ plot methods as\_graph, [10](#page-9-0) barplot, [11](#page-10-0) hist, [19](#page-18-0) plot, [36](#page-35-0) plot\_logratio, [37](#page-36-0) ∗ sourcing methods mix, [28](#page-27-0) ∗ statistics aggregate, [3](#page-2-0) covariance, [15](#page-14-0) dist, [16](#page-15-0) mahalanobis, [22](#page-21-0) margin, [24](#page-23-0) mean, [25](#page-24-0) metric\_var, [26](#page-25-0) quantile, [42](#page-41-0) scale, [48](#page-47-0) variation, [64](#page-63-0) [,CompositionMatrix,index,index,logical-method *(*subset*)*, [51](#page-50-0) [, CompositionMatrix, index, index, missing-method *(*subset*)*, [51](#page-50-0) [, CompositionMatrix, index, missing, logical-method *(*subset*)*, [51](#page-50-0) [,CompositionMatrix,index,missing,missing-method *(*subset*)*, [51](#page-50-0) [, CompositionMatrix, missing, index, logical-method *(*subset*)*, [51](#page-50-0) [,CompositionMatrix,missing,index,missing-method *(*subset*)*, [51](#page-50-0) [, CompositionMatrix, missing, missing, logical-method *(*subset*)*, [51](#page-50-0) [, CompositionMatrix, missing, missing, missing-method *(*subset*)*, [51](#page-50-0) [<-,CompositionMatrix-method *(*subset*)*, [51](#page-50-0) [[,OutlierIndex,index,ANY-method *(*subset*)*, [51](#page-50-0)

#### INDEX  $67$

[[,OutlierIndex-method *(*subset*)*, [51](#page-50-0) [[<-,CompositionMatrix-method *(*subset*)*, [51](#page-50-0) %perturbe% *(*arithmetic*)*, [5](#page-4-0) %perturbe%,CompositionMatrix,CompositionMatrix-method *(*as\_composition*)*, [7](#page-6-0) *(*arithmetic*)*, [5](#page-4-0) %power% *(*arithmetic*)*, [5](#page-4-0) %power%,CompositionMatrix,numeric-method *(*arithmetic*)*, [5](#page-4-0) %power%,numeric,CompositionMatrix-method *(*arithmetic*)*, [5](#page-4-0) '%perturbe%', CompositionMatrix, CompositionMatrix-methoad\_features), [9](#page-8-0) *(*arithmetic*)*, [5](#page-4-0) '%perturbe%'-method *(*arithmetic*)*, [5](#page-4-0) '%power%',CompositionMatrix,numeric-method *(*arithmetic*)*, [5](#page-4-0) '%power%',numeric,CompositionMatrix-method *(*arithmetic*)*, [5](#page-4-0) '%power%'-method *(*arithmetic*)*, [5](#page-4-0) aggregate, [3,](#page-2-0) *[16,](#page-15-0) [17](#page-16-0)*, *[23–](#page-22-0)[25](#page-24-0)*, *[27](#page-26-0)*, *[42](#page-41-0)*, *[49](#page-48-0)*, *[64](#page-63-0)* aggregate,CompositionMatrix-method *(*aggregate*)*, [3](#page-2-0) ALR, *[54](#page-53-0)* any\_assigned *(*groups*)*, [17](#page-16-0)

any\_assigned,CompositionMatrix-method *(*groups*)*, [17](#page-16-0) any\_assigned,LogRatio-method *(*groups*)*, [17](#page-16-0) any\_assigned,OutlierIndex-method *(*groups*)*, [17](#page-16-0) any\_assigned-method *(*groups*)*, [17](#page-16-0) any\_replicated *(*samples*)*, [45](#page-44-0) any\_replicated,CompositionMatrix-method *(*samples*)*, [45](#page-44-0) any\_replicated,LogRatio-method *(*samples*)*, [45](#page-44-0) any\_replicated,OutlierIndex-method *(*samples*)*, [45](#page-44-0) any\_replicated-method *(*samples*)*, [45](#page-44-0) arctic, [4,](#page-3-0) *[13](#page-12-0)*, *[21](#page-20-0)*, *[36](#page-35-0)*, *[50](#page-49-0)* arithmetic, [5,](#page-4-0) *[14](#page-13-0)*, *[34](#page-33-0)*, *[41](#page-40-0)*, *[47](#page-46-0)* as.factor(f), *[50](#page-49-0)* as.factor(groups), *[12](#page-11-0)*, *[30](#page-29-0)*, *[38](#page-37-0)* as.integer(), *[52](#page-51-0)* as\_amounts, [6,](#page-5-0) *[8,](#page-7-0) [9](#page-8-0)* as\_amounts,CompositionMatrix-method *(*as\_amounts*)*, [6](#page-5-0) as\_amounts-method *(*as\_amounts*)*, [6](#page-5-0)

as\_composition, *[6](#page-5-0)*, [7,](#page-6-0) *[9](#page-8-0)* as\_composition,data.frame-method *(*as\_composition*)*, [7](#page-6-0) as\_composition,matrix-method as\_composition,numeric-method *(*as\_composition*)*, [7](#page-6-0) as\_composition-method *(*as\_composition*)*, [7](#page-6-0) as\_features, *[6](#page-5-0)*, *[8](#page-7-0)*, [9](#page-8-0) as\_features,CompositionMatrix-method as\_features-method *(*as\_features*)*, [9](#page-8-0) as\_graph, [10,](#page-9-0) *[12](#page-11-0)*, *[20](#page-19-0)*, *[37,](#page-36-0) [38](#page-37-0)* as\_graph,ALR-method *(*as\_graph*)*, [10](#page-9-0) as\_graph,ILR-method *(*as\_graph*)*, [10](#page-9-0) as\_graph,LR-method *(*as\_graph*)*, [10](#page-9-0) as\_graph-method *(*as\_graph*)*, [10](#page-9-0) barplot, *[10](#page-9-0)*, [11,](#page-10-0) *[20](#page-19-0)*, *[37,](#page-36-0) [38](#page-37-0)* barplot,CompositionMatrix-method *(*barplot*)*, [11](#page-10-0) base::split(), *[50](#page-49-0)* character, *[12](#page-11-0)*, *[15,](#page-14-0) [16](#page-15-0)*, *[19,](#page-18-0) [20](#page-19-0)*, *[22](#page-21-0)[–24](#page-23-0)*, *[30](#page-29-0)*, *[36](#page-35-0)*, *[38,](#page-37-0) [39](#page-38-0)*, *[46](#page-45-0)*, *[52](#page-51-0)* chemistry, *[5](#page-4-0)*, [13,](#page-12-0) *[21](#page-20-0)*, *[36](#page-35-0)*, *[50](#page-49-0)* closure, *[5](#page-4-0)*, [14,](#page-13-0) *[34](#page-33-0)*, *[41](#page-40-0)*, *[47](#page-46-0)* closure,matrix-method *(*closure*)*, [14](#page-13-0) closure,numeric-method *(*closure*)*, [14](#page-13-0) closure-method *(*closure*)*, [14](#page-13-0) CLR, *[26](#page-25-0)*, *[56](#page-55-0)* CLR-transformed, *[17](#page-16-0)* cluster::daisy(), *[29](#page-28-0)* CompositionMatrix, *[3](#page-2-0)*, *[5,](#page-4-0) [6](#page-5-0)*, *[8,](#page-7-0) [9](#page-8-0)*, *[12](#page-11-0)*, *[15,](#page-14-0) [16](#page-15-0)*, *[19](#page-18-0)*, *[23](#page-22-0)[–26](#page-25-0)*, *[28](#page-27-0)*, *[30](#page-29-0)*, *[34](#page-33-0)*, *[36](#page-35-0)*, *[41](#page-40-0)[–44](#page-43-0)*, *[47,](#page-46-0) [48](#page-47-0)*, *[50](#page-49-0)*, *[54](#page-53-0)*, *[56,](#page-55-0) [57](#page-56-0)*, *[59](#page-58-0)*, *[61,](#page-60-0) [62](#page-61-0)*, *[64](#page-63-0)* covariance, *[4](#page-3-0)*, [15,](#page-14-0) *[17](#page-16-0)*, *[23](#page-22-0)[–25](#page-24-0)*, *[27](#page-26-0)*, *[42](#page-41-0)*, *[49](#page-48-0)*, *[64](#page-63-0)* covariance,ALR-method *(*covariance*)*, [15](#page-14-0) covariance,CLR-method *(*covariance*)*, [15](#page-14-0) covariance,CompositionMatrix-method *(*covariance*)*, [15](#page-14-0) covariance-method *(*covariance*)*, [15](#page-14-0) data.frame, *[4](#page-3-0)*, *[7](#page-6-0)*, *[9](#page-8-0)*, *[13](#page-12-0)*, *[21](#page-20-0)*, *[35](#page-34-0)*, *[49](#page-48-0)* dimensio::biplot(), *[33](#page-32-0)* dimensio::PCA, *[33](#page-32-0)* dimensio::pca(), *[33](#page-32-0)* dimensio::screeplot(), *[33](#page-32-0)*

```
dimensio::viz_individuals(), 33
dimensio::viz_variables(), 33
dissimilarity matrix, 28
dist, 4, 16, 16, 23–25, 27, 42, 49, 64
dist,CompositionMatrix-method (dist), 16
factor, 12, 30, 38
function, 3
get_groups (groups), 17
get_groups,CompositionMatrix-method
        (groups), 17
get_groups,LogRatio-method (groups), 17
get_groups,OutlierIndex-method
        (groups), 17
get_groups-method (groups), 17
get_identifiers (identifiers), 21
get_identifiers,CompositionMatrix-method
        (identifiers), 21
get_identifiers,LogRatio-method
        (identifiers), 21
get_identifiers,OutlierIndex-method
        (identifiers), 21
get_identifiers-method (identifiers), 21
get_samples (samples), 45
get_samples,CompositionMatrix-method
        (samples), 45
get_samples,LogRatio-method (samples),
        45
get_samples,OutlierIndex-method
        (samples), 45
get_samples-method (samples), 45
get_totals (totals), 53
get_totals,CompositionMatrix-method
        (totals), 53
get_totals-method (totals), 53
graphical parameters, 36, 38, 39
graphics::barplot(), 12
graphics::hist(), 19
graphics::legend(), 12, 38
group data by site/area, 8
groups, 17, 22, 47, 50, 52, 53
hist, 10, 12, 19, 37, 38
```
hongite, *[5](#page-4-0)*, *[13](#page-12-0)*, [21,](#page-20-0) *[36](#page-35-0)*, *[50](#page-49-0)* identifiers, *[19](#page-18-0)*, [21,](#page-20-0) *[47](#page-46-0)*, *[50](#page-49-0)*, *[52,](#page-51-0) [53](#page-52-0)*

hist,CompositionMatrix-method *(*hist*)*, [19](#page-18-0)

ILR, *[23](#page-22-0)*, *[58](#page-57-0)*

integer, *[8](#page-7-0)*, *[12](#page-11-0)*, *[16](#page-15-0)*, *[19](#page-18-0)*, *[24](#page-23-0)*, *[32](#page-31-0)*, *[36](#page-35-0)*, *[38,](#page-37-0) [39](#page-38-0)*, *[52](#page-51-0)*, *[54](#page-53-0)*, *[62](#page-61-0)* is\_assigned *(*groups*)*, [17](#page-16-0) is\_assigned,CompositionMatrix-method *(*groups*)*, [17](#page-16-0) is\_assigned,LogRatio-method *(*groups*)*, [17](#page-16-0) is\_assigned,OutlierIndex-method *(*groups*)*, [17](#page-16-0) is\_assigned-method *(*groups*)*, [17](#page-16-0) is\_replicated *(*samples*)*, [45](#page-44-0) is\_replicated,CompositionMatrix-method *(*samples*)*, [45](#page-44-0) is\_replicated,LogRatio-method *(*samples*)*, [45](#page-44-0) is\_replicated,OutlierIndex-method *(*samples*)*, [45](#page-44-0) is\_replicated-method *(*samples*)*, [45](#page-44-0) isopleuros::ternary\_pairs(), *[37](#page-36-0)* isopleuros::ternary\_plot(), *[37](#page-36-0)* laboratory codes, *[8](#page-7-0)* list, *[12](#page-11-0)*, *[38](#page-37-0)* logical, *[3](#page-2-0)*, *[8](#page-7-0)*, *[12](#page-11-0)*, *[14](#page-13-0)[–16](#page-15-0)*, *[19,](#page-18-0) [20](#page-19-0)*, *[23](#page-22-0)*, *[25](#page-24-0)*, *[30](#page-29-0)*, *[32](#page-31-0)*, *[38](#page-37-0)[–40](#page-39-0)*, *[42](#page-41-0)*, *[46](#page-45-0)*, *[48](#page-47-0)*, *[50](#page-49-0)*, *[52](#page-51-0)*, *[56](#page-55-0)*

LogRatio, *[10](#page-9-0)*, *[32](#page-31-0)*, *[38](#page-37-0)*, *[59](#page-58-0)*

LR, *[61](#page-60-0)*

mahalanobis, *[4](#page-3-0)*, *[16,](#page-15-0) [17](#page-16-0)*, [22,](#page-21-0) *[24,](#page-23-0) [25](#page-24-0)*, *[27](#page-26-0)*, *[42](#page-41-0)*, *[49](#page-48-0)*, *[64](#page-63-0)* mahalanobis,CompositionMatrix-method *(*mahalanobis*)*, [22](#page-21-0) mahalanobis,ILR-method *(*mahalanobis*)*, [22](#page-21-0) margin, *[4](#page-3-0)*, *[16,](#page-15-0) [17](#page-16-0)*, *[23](#page-22-0)*, [24,](#page-23-0) *[25](#page-24-0)*, *[27](#page-26-0)*, *[42](#page-41-0)*, *[49](#page-48-0)*, *[64](#page-63-0)* margin,CompositionMatrix-method *(*margin*)*, [24](#page-23-0) margin-method *(*margin*)*, [24](#page-23-0) MASS::cov.rob(), *[23](#page-22-0)*, *[30](#page-29-0)* matrix, *[3](#page-2-0)*, *[6,](#page-5-0) [7](#page-6-0)*, *[15](#page-14-0)*, *[28](#page-27-0)*, *[57](#page-56-0)*, *[64](#page-63-0)* mean, *[4](#page-3-0)*, *[16,](#page-15-0) [17](#page-16-0)*, *[23,](#page-22-0) [24](#page-23-0)*, [25,](#page-24-0) *[27](#page-26-0)*, *[42](#page-41-0)*, *[49](#page-48-0)*, *[64](#page-63-0)* mean,CompositionMatrix-method *(*mean*)*, [25](#page-24-0) metric\_sd *(*metric\_var*)*, [26](#page-25-0) metric\_sd,CompositionMatrix-method *(*metric\_var*)*, [26](#page-25-0) metric\_sd-method *(*metric\_var*)*, [26](#page-25-0) metric\_var, *[4](#page-3-0)*, *[16,](#page-15-0) [17](#page-16-0)*, *[23](#page-22-0)[–25](#page-24-0)*, [26,](#page-25-0) *[42](#page-41-0)*, *[49](#page-48-0)*, *[64](#page-63-0)* metric\_var,CompositionMatrix-method *(*metric\_var*)*, [26](#page-25-0) metric\_var-method *(*metric\_var*)*, [26](#page-25-0) missing, [27,](#page-26-0) *[44,](#page-43-0) [45](#page-44-0)*

#### $I$ NDEX 69

mix, [28](#page-27-0) mix,dist,dist-method *(*mix*)*, [28](#page-27-0) mix,matrix,matrix-method *(*mix*)*, [28](#page-27-0) mix-method *(*mix*)*, [28](#page-27-0) NA, *[28](#page-27-0)* numeric, *[5,](#page-4-0) [6](#page-5-0)*, *[14](#page-13-0)*, *[23](#page-22-0)*, *[25,](#page-24-0) [26](#page-25-0)*, *[29,](#page-28-0) [30](#page-29-0)*, *[33,](#page-32-0) [34](#page-33-0)*, *[38,](#page-37-0) [39](#page-38-0)*, *[41](#page-40-0)[–44](#page-43-0)*, *[47,](#page-46-0) [48](#page-47-0)*, *[52](#page-51-0)*, *[56](#page-55-0)* OutlierIndex, *[31](#page-30-0)*, *[39](#page-38-0)* outliers, [30,](#page-29-0) *[40](#page-39-0)* outliers,CompositionMatrix-method *(*outliers*)*, [30](#page-29-0) outliers-method *(*outliers*)*, [30](#page-29-0) pca,CompositionMatrix-method *(*pca\_coda*)*, [32](#page-31-0) pca,LogRatio-method *(*pca\_coda*)*, [32](#page-31-0) pca\_coda, [32](#page-31-0) perturbation, *[5](#page-4-0)*, *[14](#page-13-0)*, [34,](#page-33-0) *[41](#page-40-0)*, *[47](#page-46-0)* Perturbation operation, *[5](#page-4-0)* perturbation,CompositionMatrix,CompositionMatrix-method *(*perturbation*)*, [34](#page-33-0) perturbation,CompositionMatrix,matrix-method *(*perturbation*)*, [34](#page-33-0) perturbation,CompositionMatrix,numeric-method set\_groups<- *(*groups*)*, [17](#page-16-0) *(*perturbation*)*, [34](#page-33-0) perturbation,numeric,numeric-method *(*perturbation*)*, [34](#page-33-0) perturbation-method *(*perturbation*)*, [34](#page-33-0) petrography, *[5](#page-4-0)*, *[13](#page-12-0)*, *[21](#page-20-0)*, [35,](#page-34-0) *[50](#page-49-0)* plot, *[10](#page-9-0)*, *[12](#page-11-0)*, *[20](#page-19-0)*, [36,](#page-35-0) *[38](#page-37-0)* plot,CompositionMatrix,missing-method *(*plot*)*, [36](#page-35-0) plot,LogRatio,missing-method *(*plot\_logratio*)*, [37](#page-36-0) plot,OutlierIndex,missing-method *(*plot\_outliers*)*, [39](#page-38-0) plot\_logratio, *[10](#page-9-0)*, *[12](#page-11-0)*, *[20](#page-19-0)*, *[37](#page-36-0)*, [37](#page-36-0) plot\_outliers, *[31](#page-30-0)*, [39](#page-38-0) PLR, *[62](#page-61-0)* powering, *[5](#page-4-0)*, *[14](#page-13-0)*, *[34](#page-33-0)*, [41,](#page-40-0) *[47](#page-46-0)* Powering operation, *[5](#page-4-0)* powering,CompositionMatrix,numeric-method *(*powering*)*, [41](#page-40-0) powering,numeric,numeric-method *(*powering*)*, [41](#page-40-0) powering-method *(*powering*)*, [41](#page-40-0)

quantile, *[4](#page-3-0)*, *[16,](#page-15-0) [17](#page-16-0)*, *[23–](#page-22-0)[25](#page-24-0)*, *[27](#page-26-0)*, [42,](#page-41-0) *[49](#page-48-0)*, *[64](#page-63-0)*

quantile,CompositionMatrix-method *(*quantile*)*, [42](#page-41-0) repeated measurements/observation, *[8](#page-7-0)* replace\_NA, *[28](#page-27-0)*, [43,](#page-42-0) *[45](#page-44-0)* replace\_NA,CompositionMatrix-method *(*replace\_NA*)*, [43](#page-42-0) replace\_zero, *[28](#page-27-0)*, *[44](#page-43-0)*, [44](#page-43-0) replace\_zero,CompositionMatrix-method *(*replace\_zero*)*, [44](#page-43-0) samples, *[19](#page-18-0)*, *[22](#page-21-0)*, [45,](#page-44-0) *[50](#page-49-0)*, *[52,](#page-51-0) [53](#page-52-0)* scalar, *[5](#page-4-0)*, *[14](#page-13-0)*, *[34](#page-33-0)*, *[41](#page-40-0)*, [47](#page-46-0) scalar,CompositionMatrix,CompositionMatrix-method *(*scalar*)*, [47](#page-46-0) scalar,numeric,numeric-method *(*scalar*)*, [47](#page-46-0) scalar-method *(*scalar*)*, [47](#page-46-0) scale, *[4](#page-3-0)*, *[16,](#page-15-0) [17](#page-16-0)*, *[23](#page-22-0)[–25](#page-24-0)*, *[27](#page-26-0)*, *[42](#page-41-0)*, [48,](#page-47-0) *[64](#page-63-0)* scale,CompositionMatrix-method *(*scale*)*, set\_groups,CompositionMatrix-method *(*groups*)*, [17](#page-16-0) set\_groups-method *(*groups*)*, [17](#page-16-0) set\_groups<-,CompositionMatrix-method *(*groups*)*, [17](#page-16-0) set\_identifiers,CompositionMatrix-method *(*identifiers*)*, [21](#page-20-0) set\_identifiers-method *(*identifiers*)*, [21](#page-20-0) set\_identifiers<- *(*identifiers*)*, [21](#page-20-0) set\_identifiers<-,CompositionMatrix-method *(*identifiers*)*, [21](#page-20-0) set\_samples,CompositionMatrix-method *(*samples*)*, [45](#page-44-0) set\_samples-method *(*samples*)*, [45](#page-44-0) set\_samples<- *(*samples*)*, [45](#page-44-0) set\_samples<-,CompositionMatrix-method *(*samples*)*, [45](#page-44-0) set\_totals,CompositionMatrix-method *(*totals*)*, [53](#page-52-0) set\_totals-method *(*totals*)*, [53](#page-52-0) set\_totals<- *(*totals*)*, [53](#page-52-0) set\_totals<-,CompositionMatrix-method *(*totals*)*, [53](#page-52-0) slides, *[5](#page-4-0)*, *[13](#page-12-0)*, *[21](#page-20-0)*, *[36](#page-35-0)*, [49](#page-48-0) split, *[19](#page-18-0)*, *[22](#page-21-0)*, *[47](#page-46-0)*, [50,](#page-49-0) *[52,](#page-51-0) [53](#page-52-0)* split,CompositionMatrix-method *(*split*)*, [50](#page-49-0)

70 INDEX

### split,LogRatio-method *(*split *)* , [50](#page-49-0) stats::cov() , *[15](#page-14-0)* stats::dist , *[17](#page-16-0)* , *[29](#page-28-0)* stats::dist() , *[16,](#page-15-0) [17](#page-16-0)* stats::mahalanobis() , *[23](#page-22-0)* stats::qqline() , *[39](#page-38-0)* subset , *[19](#page-18-0)* , *[22](#page-21-0)* , *[47](#page-46-0)* , *[50](#page-49-0)* , [51](#page-50-0) , *[53](#page-52-0)*

totals , *[19](#page-18-0)* , *[22](#page-21-0)* , *[47](#page-46-0)* , *[50](#page-49-0)* , *[52](#page-51-0)* , [53](#page-52-0) transform\_alr , [54](#page-53-0) , *[56](#page-55-0)* , *[58](#page-57-0)* , *[60](#page-59-0) , [61](#page-60-0)* , *[63](#page-62-0)* transform\_alr,CompositionMatrix-method *(*transform\_alr*)*, [54](#page-53-0) transform\_alr-method *(*transform\_alr *)* , [54](#page-53-0) transform\_clr , *[55](#page-54-0)* , [55](#page-54-0) , *[58](#page-57-0)* , *[60](#page-59-0) , [61](#page-60-0)* , *[63](#page-62-0)* transform\_clr,CompositionMatrix-method *(*transform\_clr*)*, [55](#page-54-0) transform\_clr-method *(*transform\_clr *)* , [55](#page-54-0) transform\_ilr , *[55](#page-54-0) , [56](#page-55-0)* , [57](#page-56-0) , *[60](#page-59-0) , [61](#page-60-0)* , *[63](#page-62-0)* transform\_ilr,CompositionMatrix,matrix-method *(*transform\_ilr*)*, [57](#page-56-0) transform\_ilr,CompositionMatrix,missing-method *(*transform\_ilr*)*, [57](#page-56-0) transform\_ilr-method *(*transform\_ilr *)* , [57](#page-56-0) transform\_inverse , *[55](#page-54-0) , [56](#page-55-0)* , *[58](#page-57-0)* , [59](#page-58-0) , *[61](#page-60-0)* , *[63](#page-62-0)* transform\_inverse,ALR,missing-method *(*transform\_inverse*)*, [59](#page-58-0) transform\_inverse,CLR,missing-method *(*transform\_inverse*)*, [59](#page-58-0) transform\_inverse,ILR,missing-method *(*transform\_inverse*)*, [59](#page-58-0) transform\_inverse,matrix,ILR-method *(*transform\_inverse*)*, [59](#page-58-0) transform\_inverse-method *(*transform\_inverse *)* , [59](#page-58-0) transform\_lr , *[55](#page-54-0) , [56](#page-55-0)* , *[58](#page-57-0)* , *[60](#page-59-0)* , [61](#page-60-0) , *[63](#page-62-0)* transform\_lr,CompositionMatrix-method *(*transform\_lr*)*, [61](#page-60-0) transform\_lr-method *(*transform\_lr *)* , [61](#page-60-0) transform\_plr , *[55](#page-54-0) , [56](#page-55-0)* , *[58](#page-57-0)* , *[60](#page-59-0) , [61](#page-60-0)* , [62](#page-61-0) transform\_plr,CompositionMatrix-method *(*transform\_plr*)*, [62](#page-61-0) transform\_plr-method *(*transform\_plr *)* , [62](#page-61-0) variation , *[4](#page-3-0)* , *[16,](#page-15-0) [17](#page-16-0)* , *[23](#page-22-0) [–25](#page-24-0)* , *[27](#page-26-0)* , *[42](#page-41-0)* , *[49](#page-48-0)* , [64](#page-63-0)

variation,CompositionMatrix-method *(*variation*)*, [64](#page-63-0) variation-method *(*variation *)* , [64](#page-63-0)